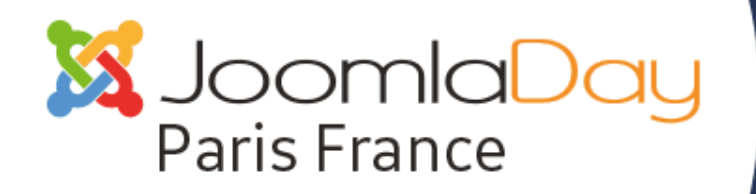

 $\cdot \bullet$  À PARIS LE 30 AVRIL 2016  $\bullet \cdot \cdot \cdot$ 

#jd16fr

## ACCROÎTRE SAVISIBILITÉ AVEC LE PROTOCOLE OPEN GRAPH

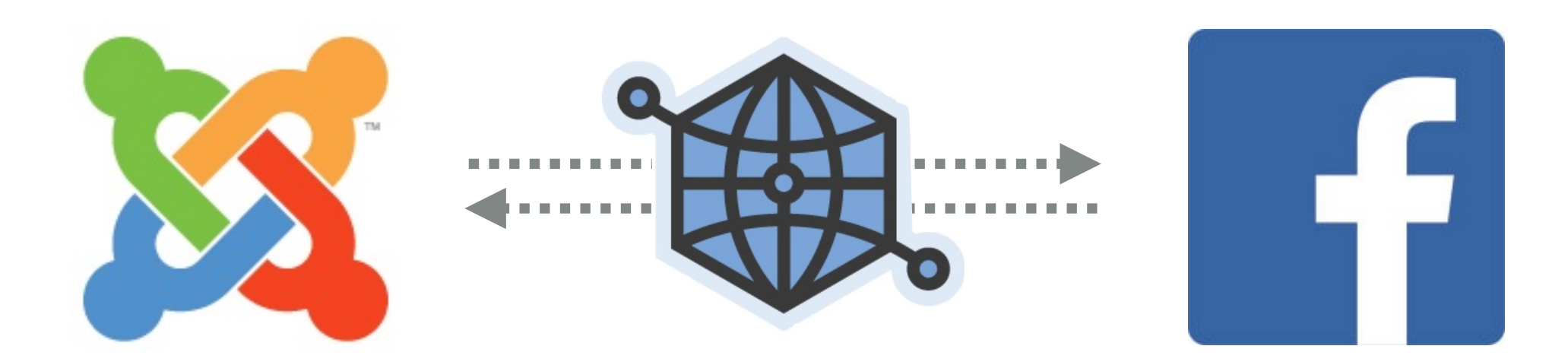

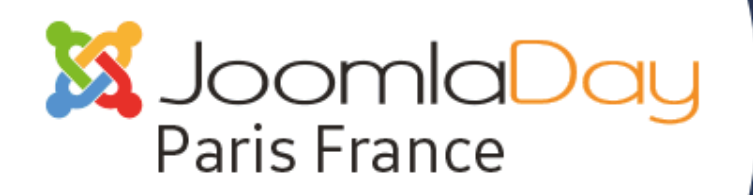

 $\cdot \bullet$  À PARIS LE 30 AVRIL 2016  $\bullet \cdot \bullet$ 

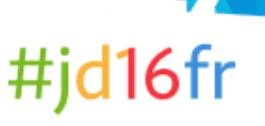

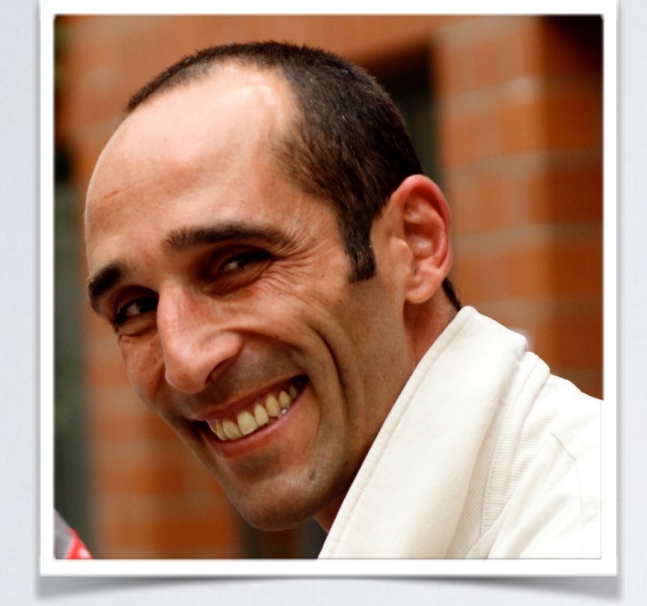

### **Emmanuel Danan**  44 ans Paris

## **MERCENAIRE JOOMLA! …À LA RECHERCHE D'UNE ARMÉE**

- co-fondateur de l'AFUJ
- expert Joomla! depuis 2005
	- plus de 50 sites Joomla!
	- une dizaine d'extensions
- inventeur de FLEXIcontent
	- JOSCAR de la meilleure innovation de l'année (Francfort 2010)
	- Classée 32e sur plus de 7700 extensions

**facebook**: <https://www.facebook.com/emmanuel.danan>| **twitter**: @vistamedia | **mobile**: +33 6 01 21 85 47

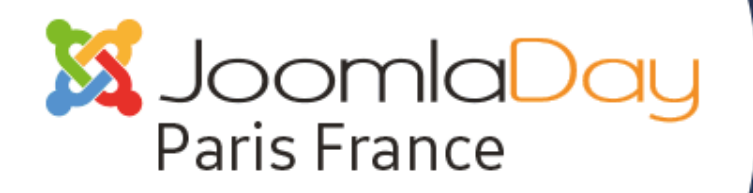

 $\cdot \bullet$  À PARIS LE 30 AVRIL 2016  $\bullet \cdot \cdot \cdot$ 

## QU'EST-CE QUE L'**OPEN GRAPH**?

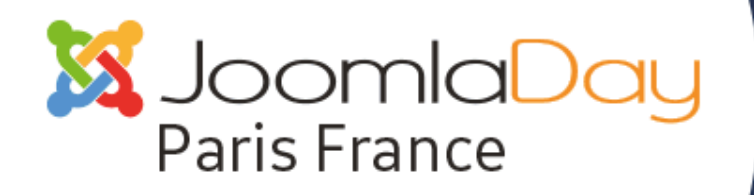

• À PARIS LE 30 AVRIL 2016 • · ※

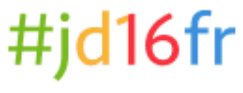

"L'Open Graph est un protocole qui permet à des sites tiers d'interagir avec les informations d'un profil Facebook et avec les relations de ce dernier…"

– JDN [\(http://www.journaldunet.com/ebusiness/le-net/open-graph/\)](http://www.journaldunet.com/ebusiness/le-net/open-graph/)

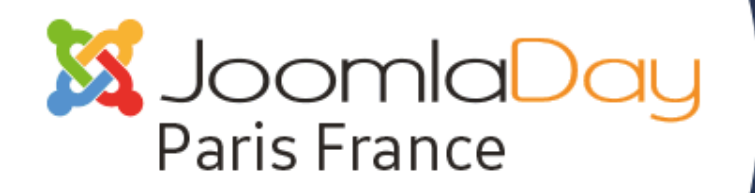

 $\cdot \bullet$  À PARIS LE 30 AVRIL 2016  $\bullet \cdot \cdot \cdot$ 

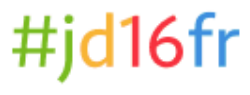

## COMMENT FONCTIONNE L'**OPEN GRAPH**?

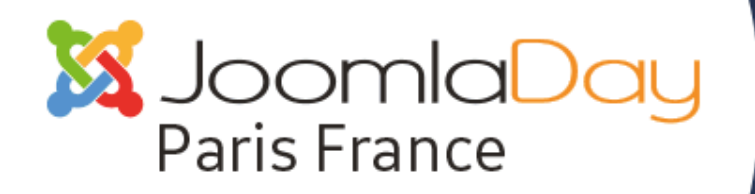

• À PARIS LE 30 AVRIL 2016 • · ※

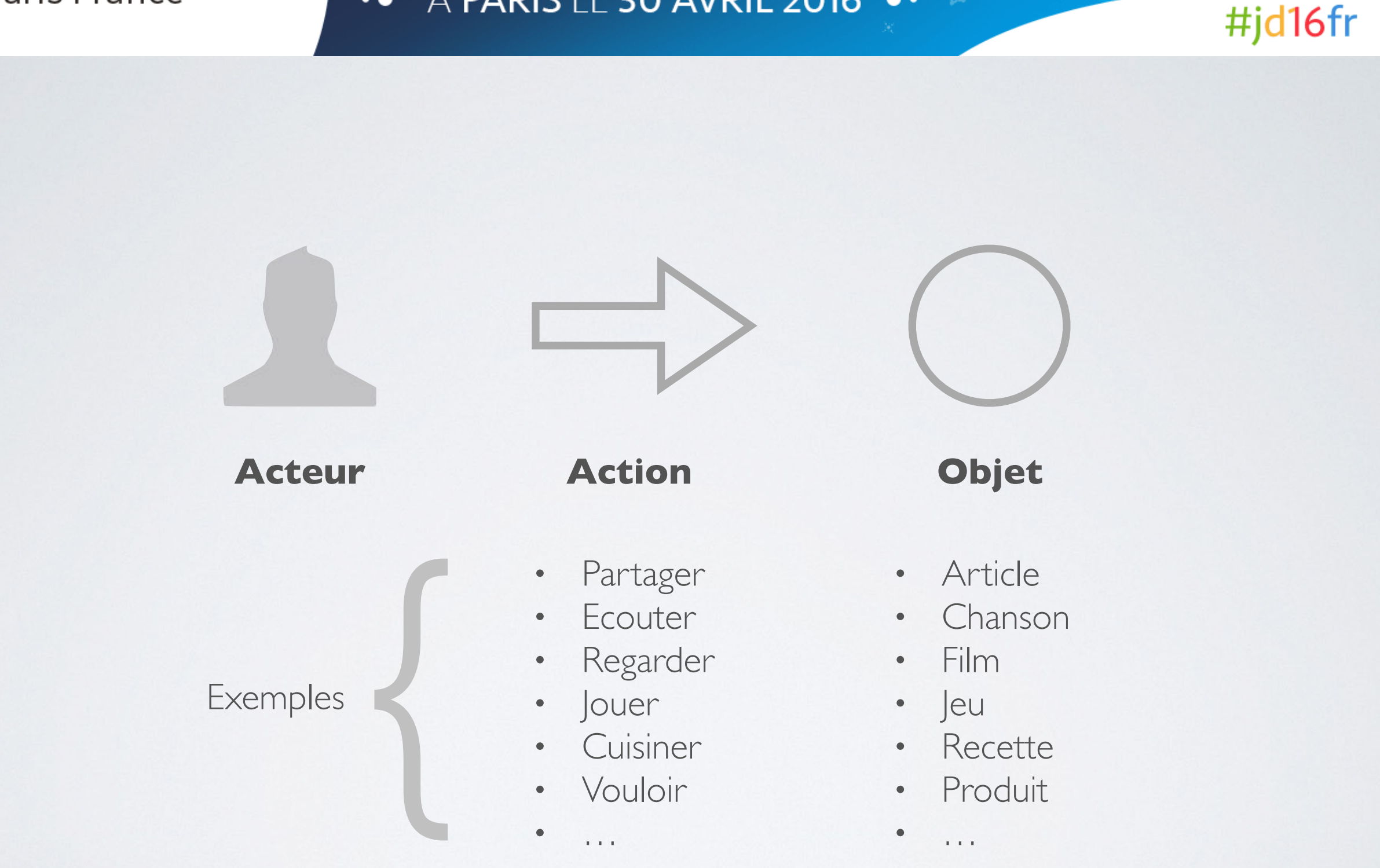

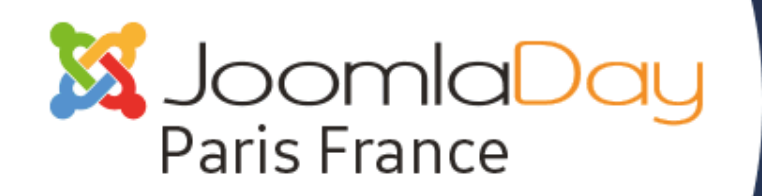

À PARIS LE 30 AVRIL 2016 • 8  $\bullet$ <br> $\bullet$ 

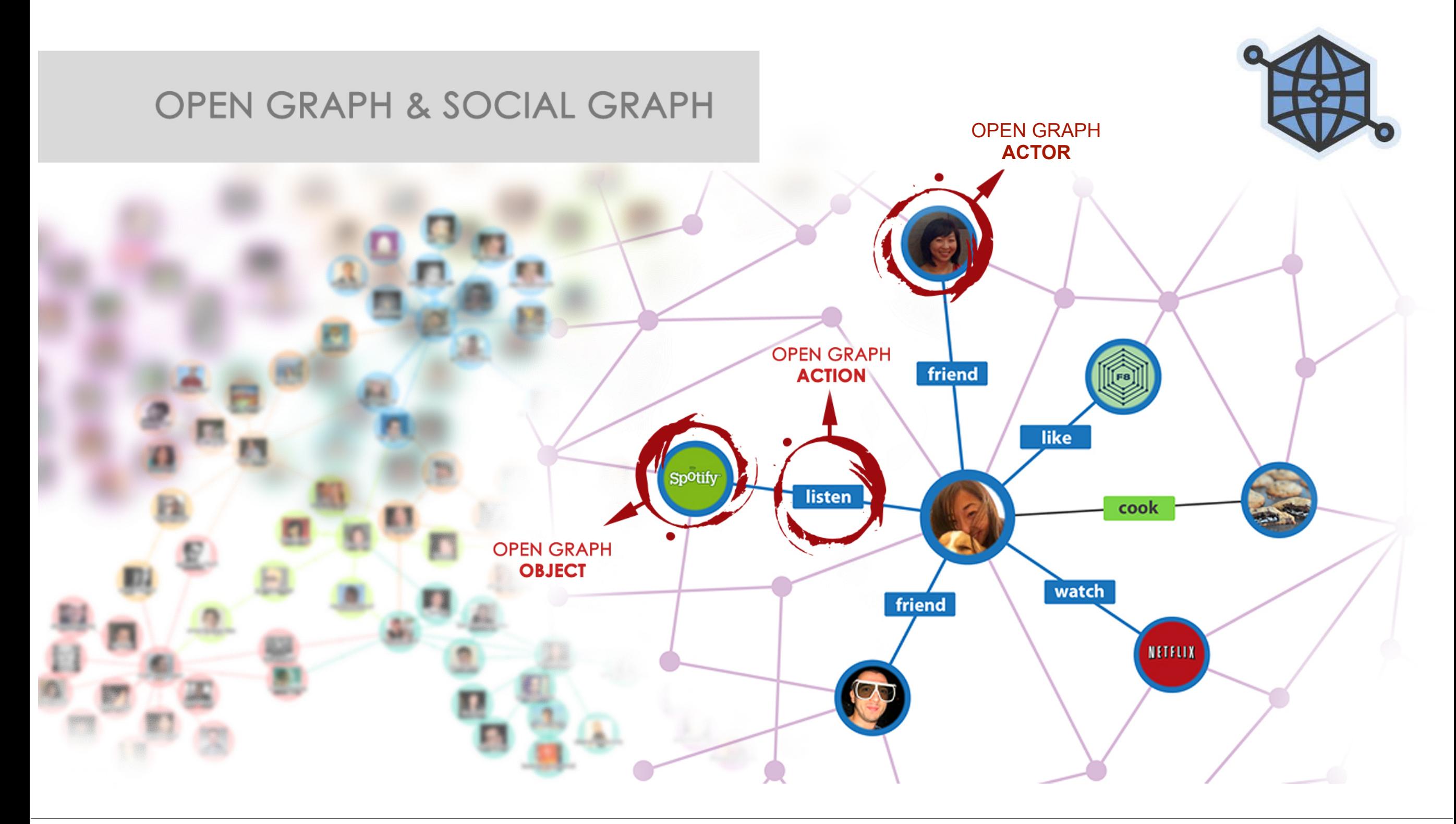

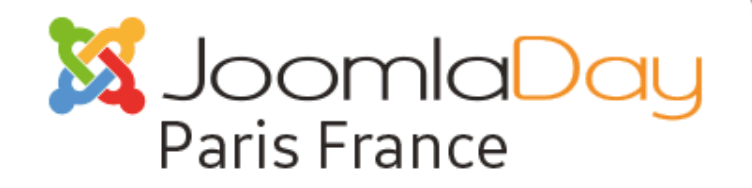

À PARIS LE 30 AVRIL 2016 • 1  $\bullet$ <br> $\bullet$ 

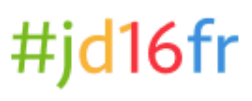

```
<!-- BOF Socialmeta plugin for Joomla! https://github.com/vistamedia/socialmeta -->
39
    \langle -- og common meta -->
    <meta property="og:site name" content="Pedalsteel.fr - Mat Davallet - French pedal steel quitarist & audio engineering" />
40
    <meta property="og:type" content="article" />
41<meta property="og:url" content="http://pedalsteel.fr/index.php/173-articles/912-refurbishment-sho-bud-lloyd-green-mid-70-s-step-4-new-lkv-mounting" />
42
    <meta property="og:locale" content="en GB" />
43
44
    <meta property="og:title" content="Refurbishment Sho-Bud Lloyd Green Mid 70&#039;s" />
    <meta property="og:description" content="Step 4 - New vertical Lever (the first one for this guitar). Brain teaser to find the right place !" />
45
    <meta property="og:updated time" content="2016-04-09T13:49:58+0200" />
46
    <meta property="og:image" content="http://pedalsteel.fr/images/IMAGES SITE/IMAGES FACEBOOK/lkv mounting.jpg" />
47
    <meta property="oq:image:width" content="1200" />
48
    <meta property="og:image:height" content="627" />
49
50
    <meta property="og:image:type" content="image/jpeg" />
    <meta property="og:see also" content="http://pedalsteel.fr/index.php/173-articles/913-refurbishment-sho-bud-lloyd-green-mid-70-s-step-5-final-roding" />
51
    <meta property="og:see_also" content="http://pedalsteel.fr/index.php/173-articles/911-refurbishment-sho-bud-lloyd-green-mid-70-s-step-3-changer-assembly" />
52
    <meta property="og:see also" content="http://pedalsteel.fr/index.php/173-articles/910-refurbishment-sho-bud-lloyd-green-mid-70-s-step-2-polishing" />
53
    <!-- oq:article specific meta -->
54
    <meta property="article:author" content="https://www.facebook.com/mat.budymat" />
55
    <meta property="article:publisher" content="https://www.facebook.com/pedalsteel.fr" />
56
    <meta property="article:modified time" content="2016-04-09T13:49:58+0200" />
57
    <meta property="article:published time" content="2015-03-10T20:24:03+0100" />
58
    <meta property="article:section" content="Articles" />
59
    <meta property="article:tag" content="sho-bud" />
60
    <meta property="article:tag" content="pedalsteel" />
61
62
    <meta property="article:tag" content="repair" />
    <meta property="article:tag" content="lever" />
63
    <!-- Facebook specific -->
64
    <meta property="fb:app id" content="607235946090888" />
65
    <meta property="fb:admins" content="1114590141" />
66
67
    <!-- Twitter Specific -->
    <meta name="twitter:card" content="summary large image" />
68
    <meta name="twitter:site" content="@pedalsteelfr" />
69
    <!-- EOF Socialmeta plugin for Joomla! https://github.com/vistamedia/socialmeta -->
```
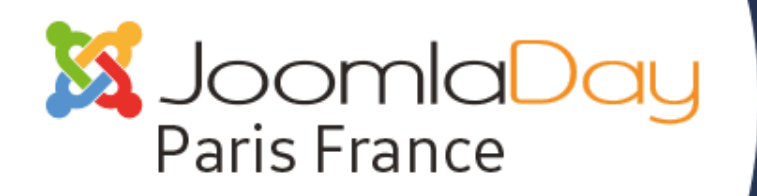

 $\cdot \bullet$  À PARIS LE 30 AVRIL 2016  $\bullet \cdot \cdot \cdot$ 

## LE **CADRE** DE CETTE PRÉSENTATION

- 2 objets : **article** et **video**
- 1 action : **partager**
- intégration :
	- articles Joomla! : com\_content.article
	- items FLEXIcontent : com\_flexicontent.item

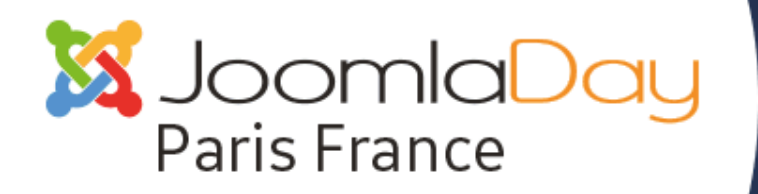

A PARIS LE 30 AVRIL 2016 . &  $\bullet$ <br> $\bullet$ 

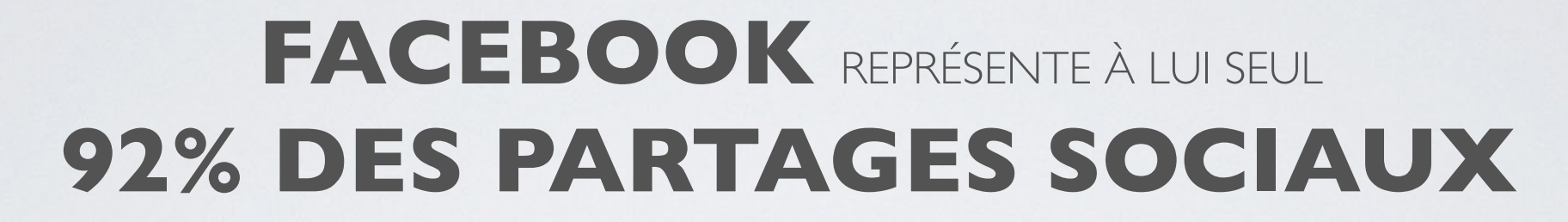

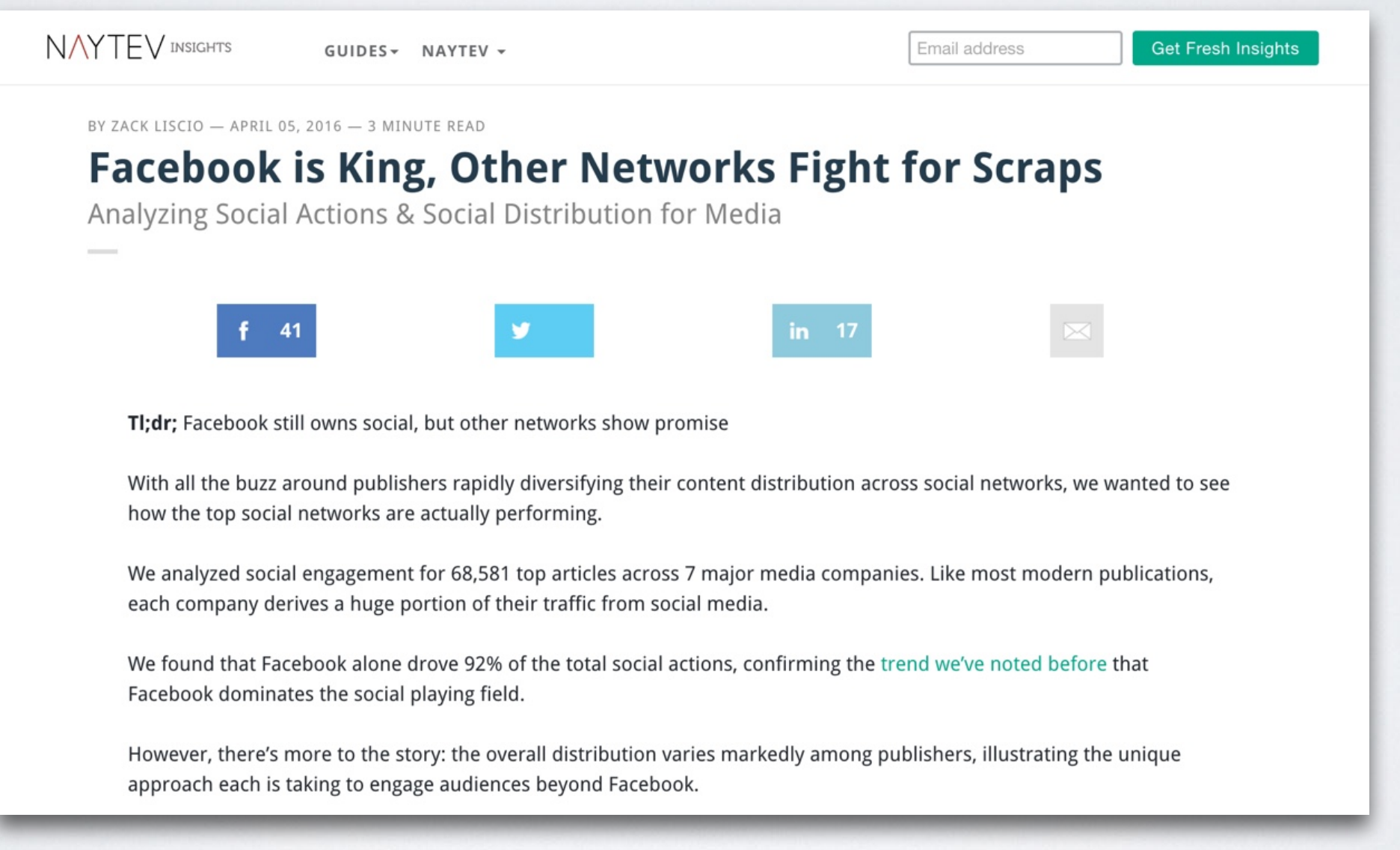

#### http://blog.naytev.com/facebook-is-king/

Emmanuel Danan @vistamedia

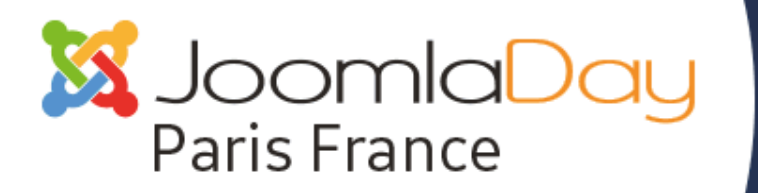

 $\hat{A}$  PARIS LE 30 AVRIL 2016  $\bullet$  $\bullet$ <br> $\bullet$ 

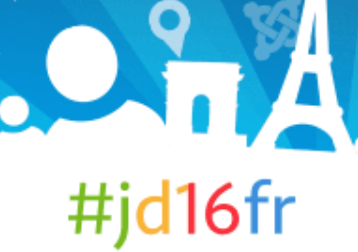

## **FACEBOOK** A DÉPASSÉ **GOOGLE** EN TERME DE SOURCE DE TRAFFIC

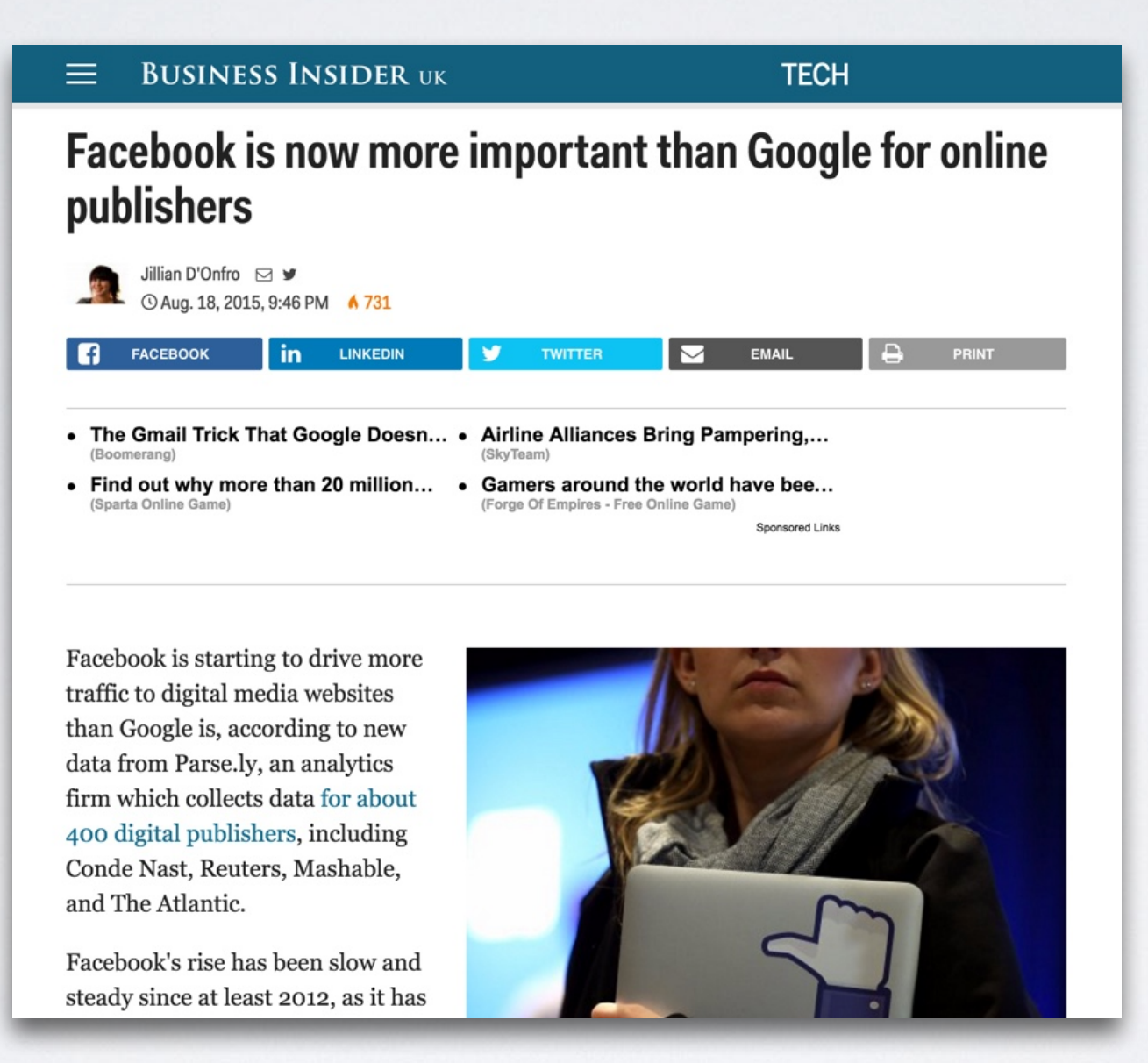

<http://uk.businessinsider.com/facebook-v-google-referral-traffic-2015-8>

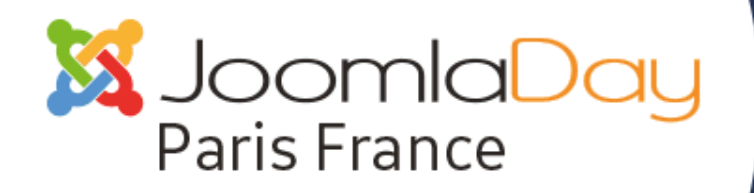

 $\cdot \bullet$  À PARIS LE 30 AVRIL 2016  $\bullet \cdot \cdot \cdot$ 

### #jd16fr

## POURQUOI METTRE EN PLACE L'**OPEN GRAPH**?

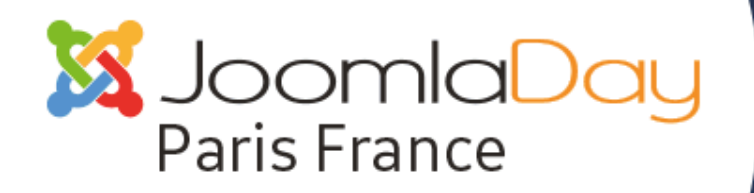

 $\hat{A}$  PARIS LE 30 AVRIL 2016  $\bullet \bullet$  $\bullet$ <br> $\bullet$ 

#jd16fr

## Quelle est la publication… …qui a le plus d'**impact?**

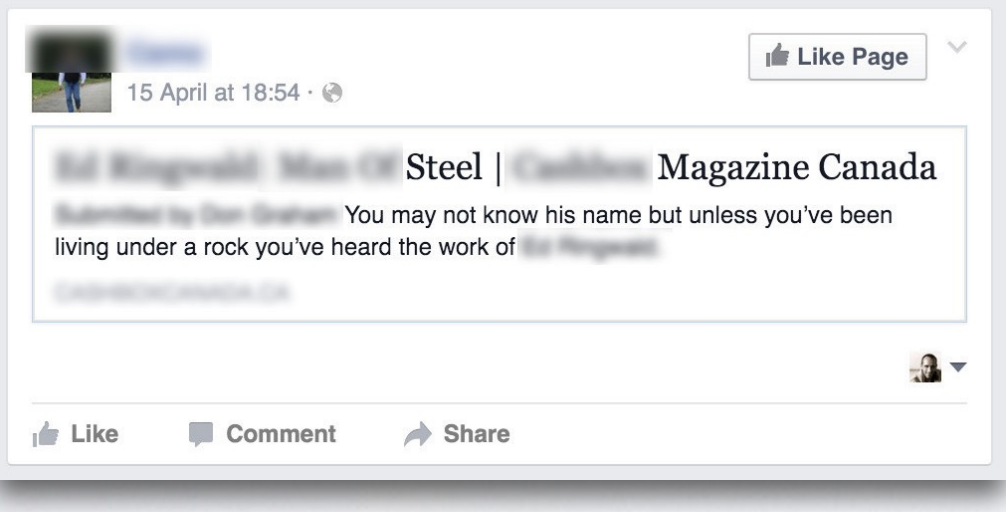

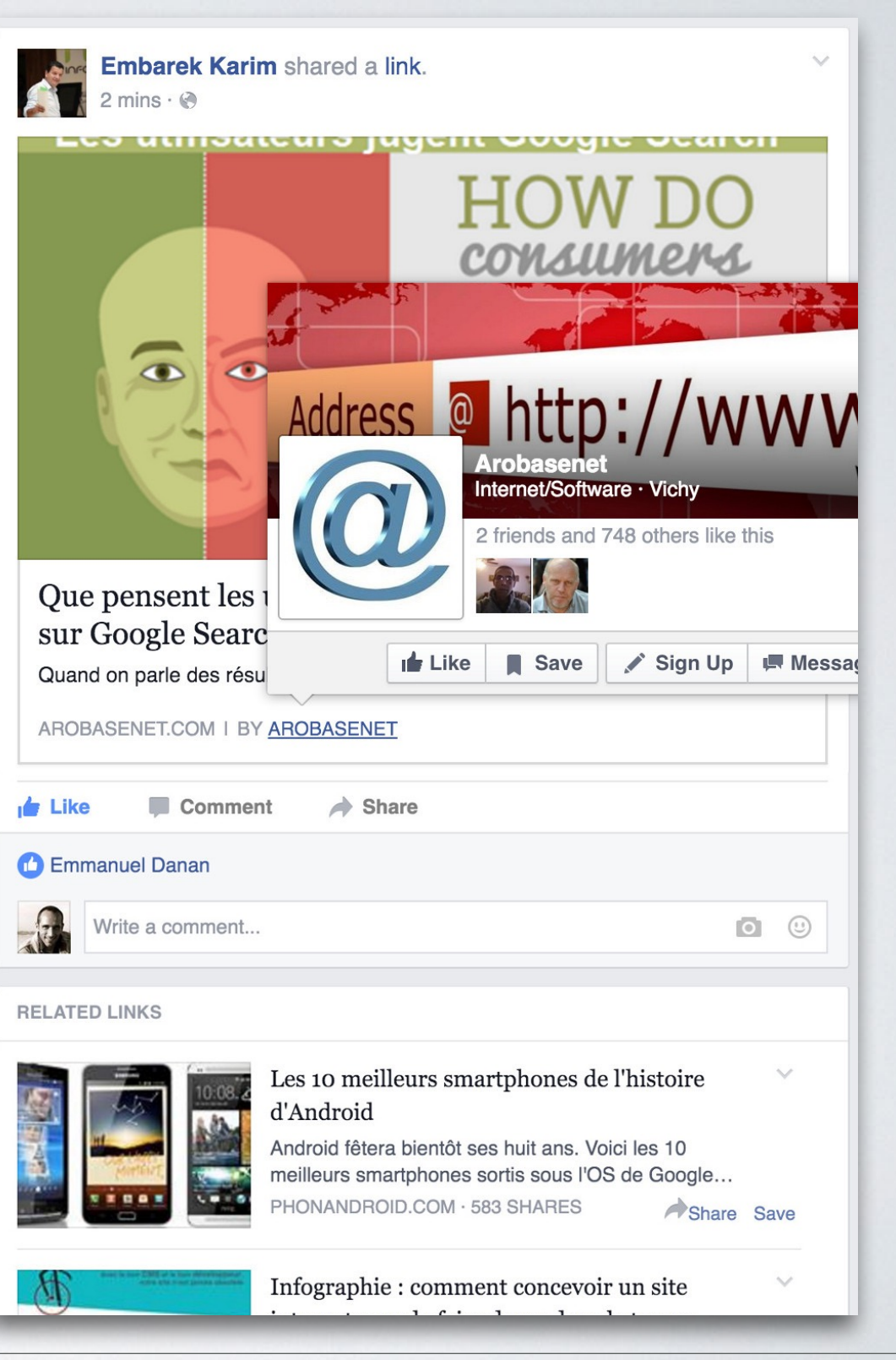

#### Emmanuel Danan @vistamedia Accroitre sa visibilité avec le protocole Open Graph **13**

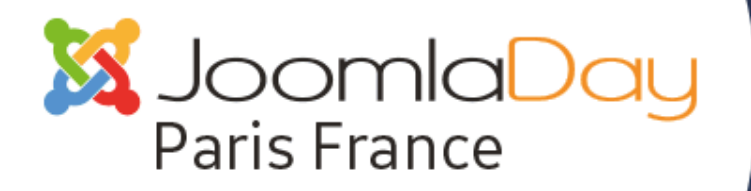

A PARIS LE 30 AVRIL 2016 . \*  $\bullet$ <br> $\bullet$ 

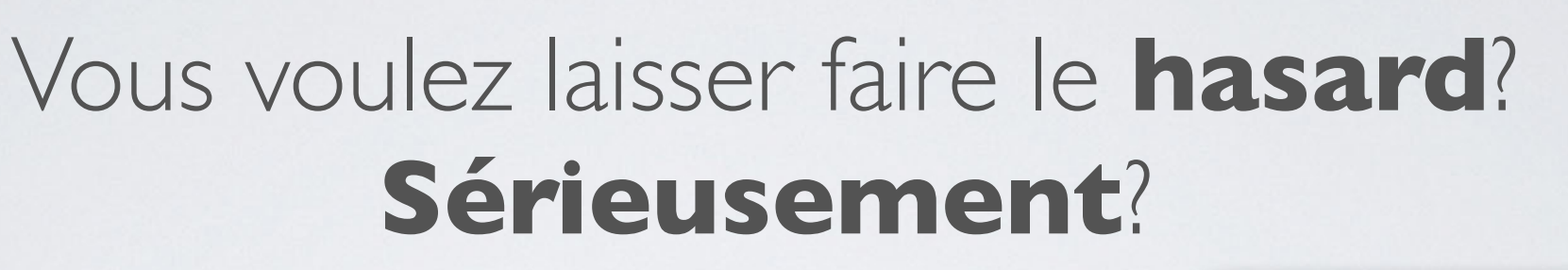

Tout ce que vous voulez savoir sur la certification Joomla!

Tout ce que vous voulez savoir sur la certification Joomla! Thème(s)Web Master. Designer, Chef de projet, DéveloppeurHoraire13h40SalleSalle plénièreIntervenant(s) La mise en place de la certification Joomla! sera très certainement l'événement de l'année pour notre communauté et beaucoup d'entre vo...

Joomla **Certification** Program

Tout ce que vous voulez savoir sur la certification Joomla!

Tout ce que vous voulez savoir sur la certification Joomla! Thème(s)Web Master, Designer, Chef de projet, DéveloppeurHoraire13h40SalleSalle plénièreIntervenant(s)

La mise en place de la certification Joomla! sera très certainement l'événement de..

JOOMLADAY.FR | BY ERIC LAMY

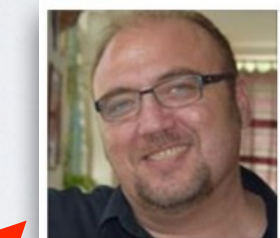

Tout ce que vous voulez savoir sur la certification Joomla!

#jd16fr

Tout ce que vous voulez savoir sur la certification Joomla! Thème(s)Web Master, Designer, Chef de projet, DéveloppeurHoraire13h40SalleSalle...

JOOMLADAY.FR | BY ERIC LAMY

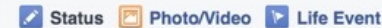

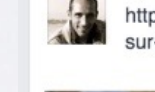

https://www.joomladay.fr/programme/tout-ce-que-vous-voulez-savoirsur-la-certification-joomla

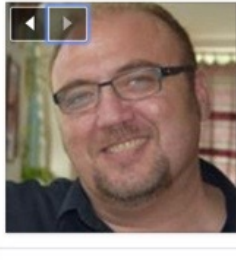

Tout ce que vous voulez savoir sur la certification Joomla! Tout ce que vous voulez savoir sur la certification Joomla! Thème(s)Web Master, Designer, Chef de projet, DéveloppeurHoraire13h40SalleSalle...

JOOMLADAY.FR | BY ERIC LAMY

 $1 + 0$  $Q$  Paris  $\times$   $Q$   $\Theta$  Public  $\blacktriangledown$ 

Post

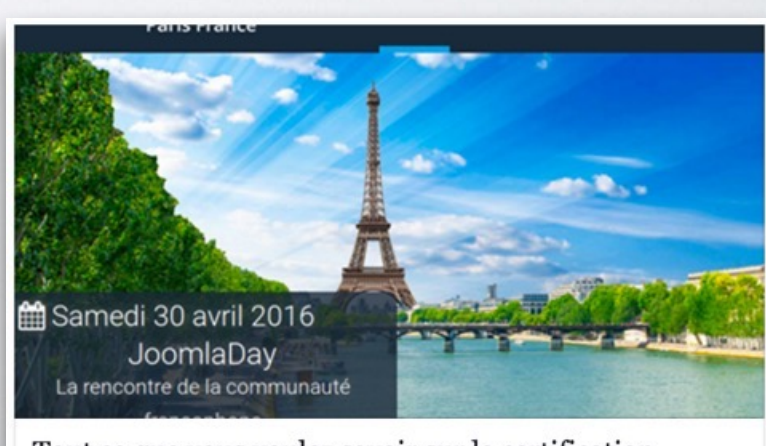

Tout ce que vous voulez savoir sur la certification Joomla!

Tout ce que vous voulez savoir sur la certification Joomla! Thème(s)Web Master, Designer, Chef de projet, DéveloppeurHoraire13h40SalleSalle...

JOOMLADAY.FR | BY ERIC LAMY

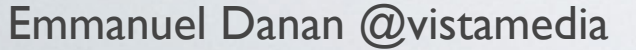

JOOMLADAY.FR | BY ERIC LAMY

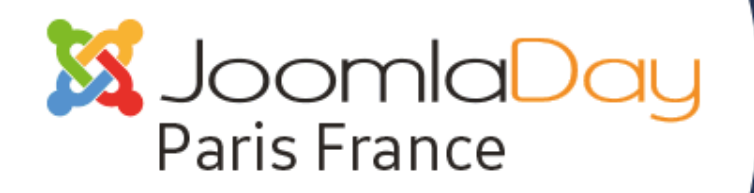

• À PARIS LE 30 AVRIL 2016 • · ※

#jd16fr

## LES **BALISES** PRINCIPALES **VISIBLES**

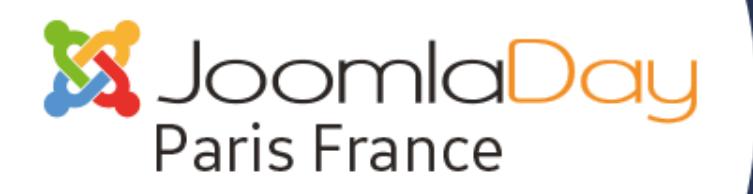

À PARIS LE 30 AVRIL 2016 ··  $\bullet$ <br> $\bullet$ 

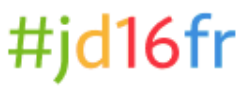

## **og:image**

twitter:image

Utilisez des images d'au moins 1200 x 630 pixels pour un meilleur affichage sur les appareils de haute résolution. Au minimum, vous devriez utiliser des images de 600 x 315 pixels pour afficher de plus grandes images pour les publications de liens de page. Le poids des images doit être inférieur à 8MB. Essayez de rester proche d'un ratio de 1.91:1 pour l'affiche complet de l'image dans le fil d'actualité, sans rognage.

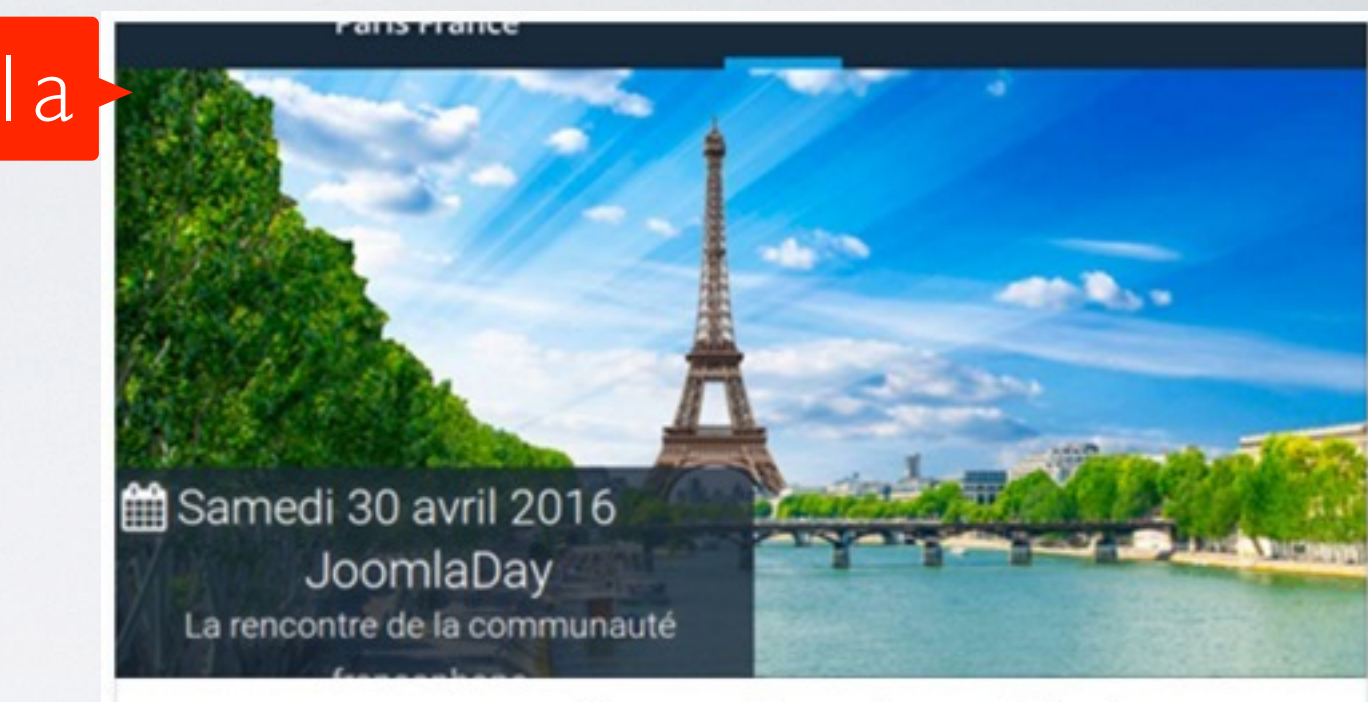

#### Tout ce que vous voulez savoir sur la certification Joomla!

Tout ce que vous voulez savoir sur la certification Joomla! Thème(s)Web Master, Designer, Chef de projet, DéveloppeurHoraire13h40SalleSalle...

JOOMLADAY.FR | BY ERIC LAMY

# 1<sub>b</sub>

#### Reports

The Joomla! Certification Operation Team (COT) meets every Thursday at 1:00 PM GMT. This meeting was held on April 21st, 2016 on Glip.

VOLUNTEERS.JOOMLA.ORG

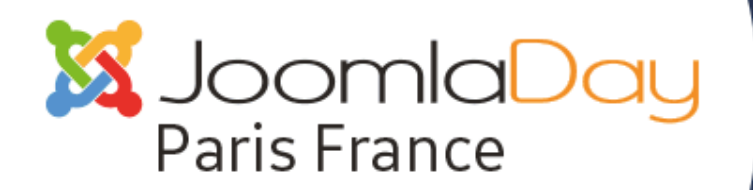

 $\cdot \bullet$  À PARIS LE 30 AVRIL 2016  $\bullet \cdot \cdot \cdot$ 

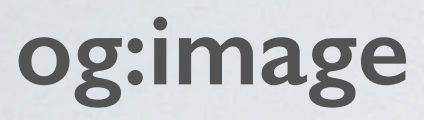

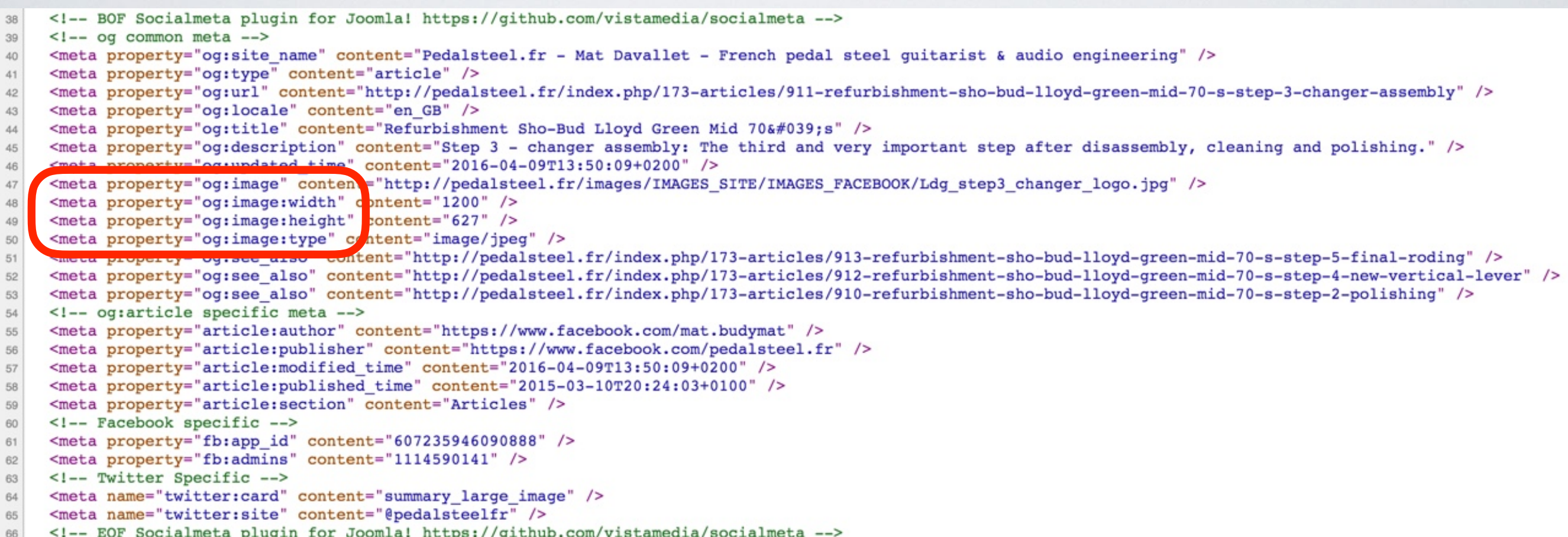

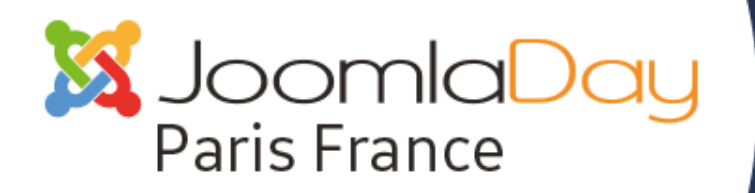

 $\hat{A}$  PARIS LE 30 AVRIL 2016  $\bullet$  $\bullet$ <br> $\bullet$ 

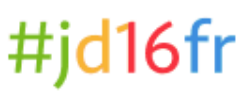

## **og:title**

twitter:title

Le titre n'est en théorie pas limité, mais d'après mes tests on peut mettre jusqu'à 78 caractères (au dessus il sera rogné)

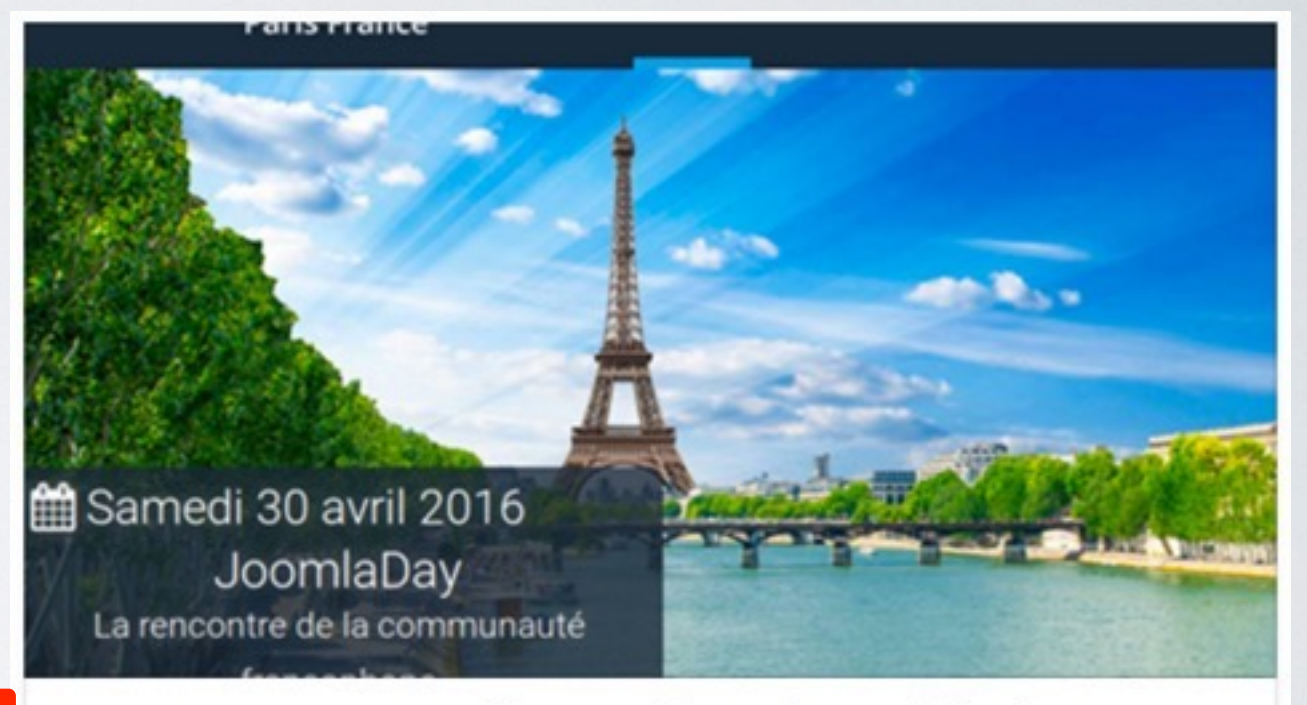

 $\bigcirc$ 

#### Tout ce que vous voulez savoir sur la certification Joomla!

Tout ce que vous voulez savoir sur la certification Joomla! Thème(s)Web Master, Designer, Chef de projet, DéveloppeurHoraire13h40SalleSalle...

JOOMLADAY FR I BY ERIC LAMY

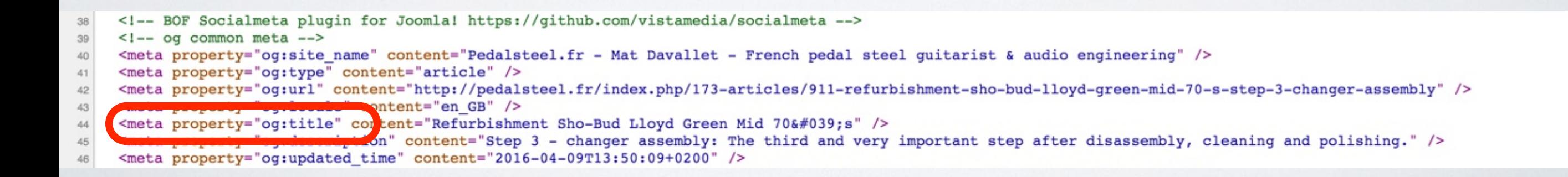

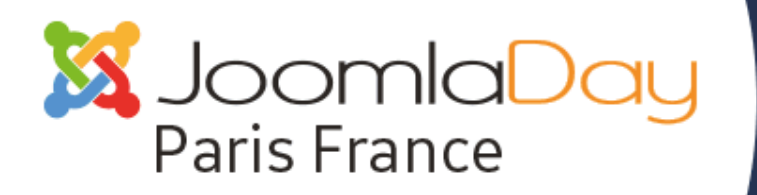

 $\hat{A}$  PARIS LE 30 AVRIL 2016  $\bullet$  $\bullet$ <br> $\bullet$ 

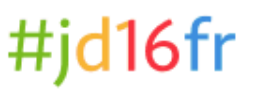

## **og:description**

twitter:description

Le description n'est en théorie pas limité non plus, mais d'après mes tests on peut mettre jusqu'à 200 caractères (au dessus il sera rogné)

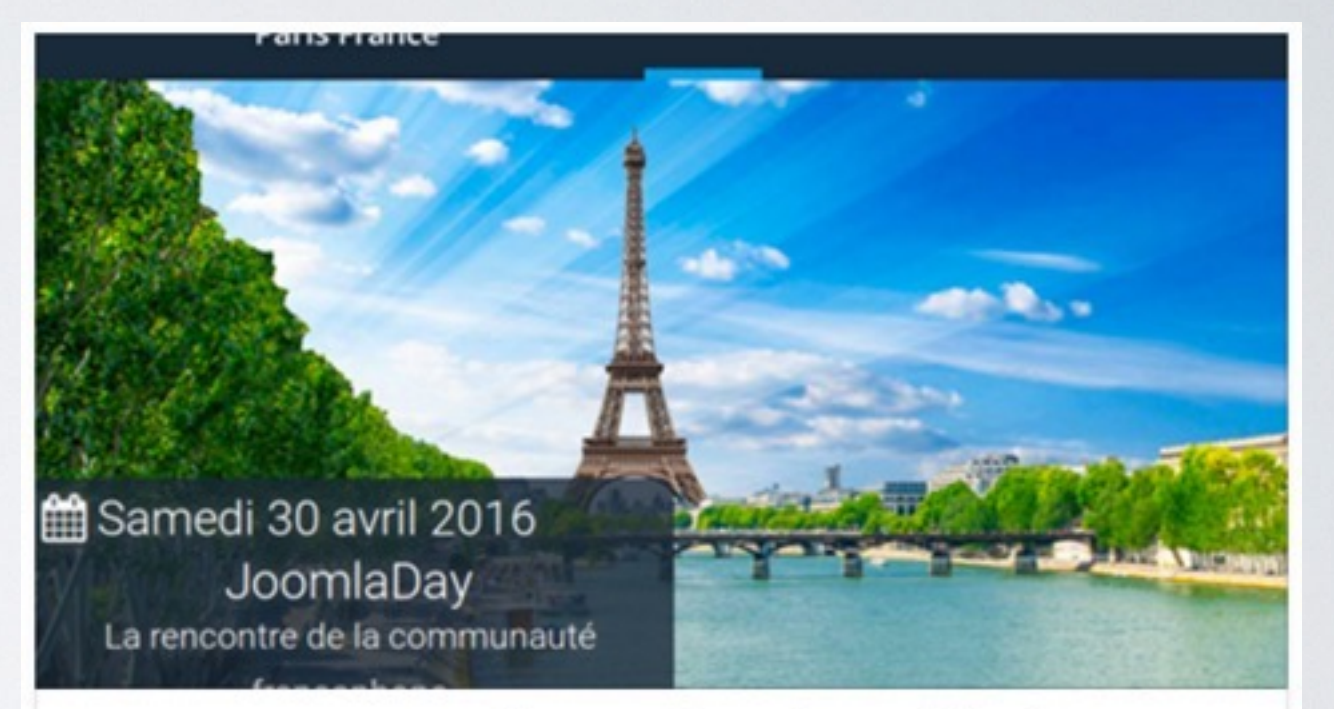

#### Tout ce que vous voulez savoir sur la certification Joomla!

3

Tout ce que vous voulez savoir sur la certification Joomla! Thème(s)Web Master, Designer, Chef de projet, DéveloppeurHoraire13h40SalleSalle...

JOOMLADAY.FR | BY ERIC LAMY

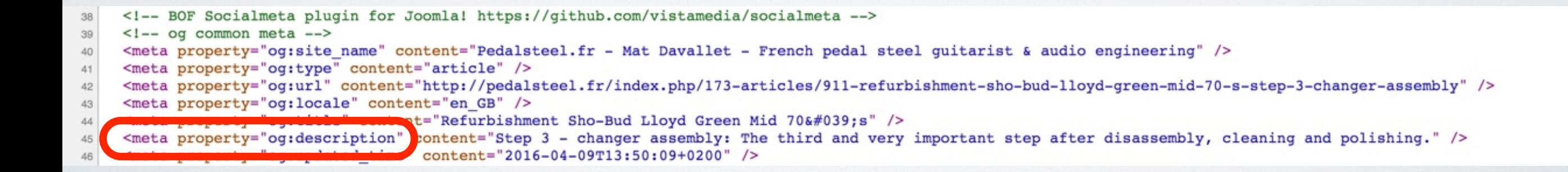

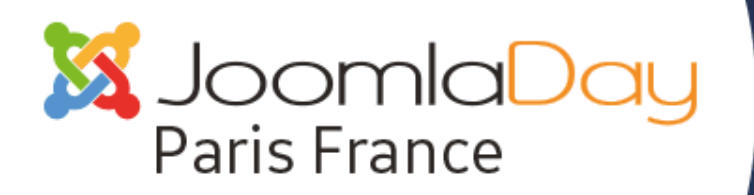

 $\hat{A}$  PARIS LE 30 AVRIL 2016  $\bullet$  $\bullet$ <br> $\bullet$ 

#jd16fr

## **article:author**

twitter:site

Cette balise que très peu de sites Joomla! utilisent est néanmoins fondamentale pour gagner de l'audience. Elle va permettre à la personne qui voit passer cela dans le flux de liker la page ou suivre l'auteur

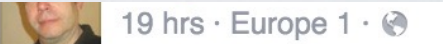

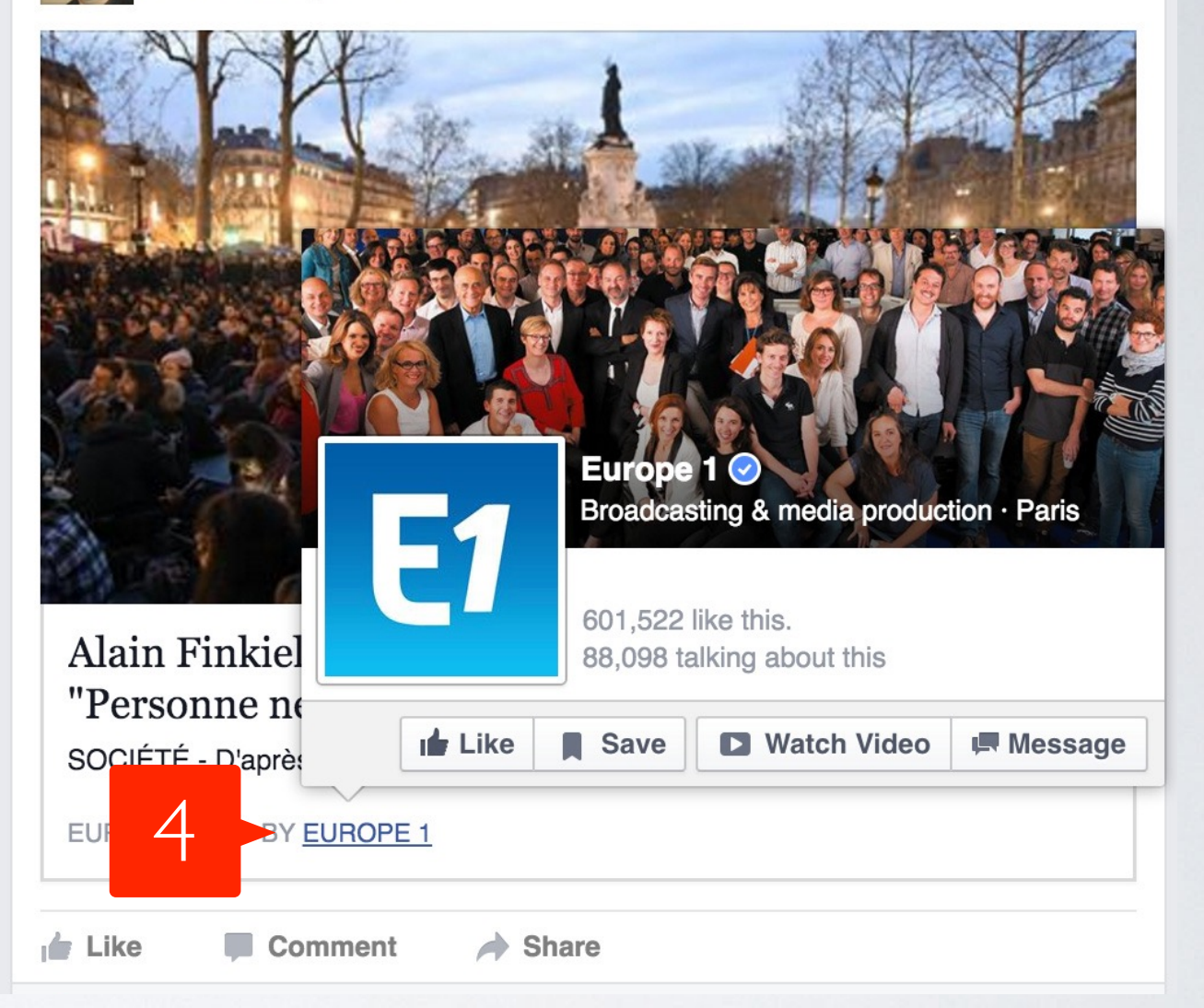

vyrimayoruje vonconc-imayorjecy

- <meta property="og:see also" content="http://pedalsteel.fr/index.php/173-articles/913-refurbishment-sho-bud-lloyd-green-mid-70-s-step-5-final-roding" /> 51
- <meta property="og:see also" content="http://pedalsteel.fr/index.php/173-articles/912-refurbishment-sho-bud-lloyd-green-mid-70-s-step-4-new-vertical-lever" /> 52 53 <meta property="og:see also" content="http://pedalsteel.fr/index.php/173-articles/910-refurbishment-sho-bud-lloyd-green-mid-70-s-step-2-polishing" />
- 54 si -- ogiarticle specific meta
- <meta property="article:author" content="https://www.facebook.com/mat.budymat" />
- where property- article: publisher" content="https://www.facebook.com/pedalsteel.fr" />
- <meta property="article:modified time" content="2016-04-09T13:50:09+0200" /> 57
- <meta property="article:published time" content="2015-03-10T20:24:03+0100" /> 58
- <meta property="article:section" content="Articles" /> 59
- <!-- Facebook specific -->

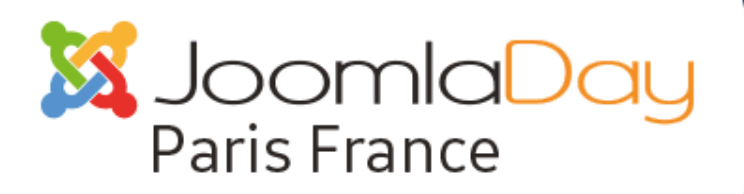

#### $\hat{A}$  PARIS LE 30 AVRIL 2016  $\bullet$  $\cdot$   $\bullet$

#jd16fr

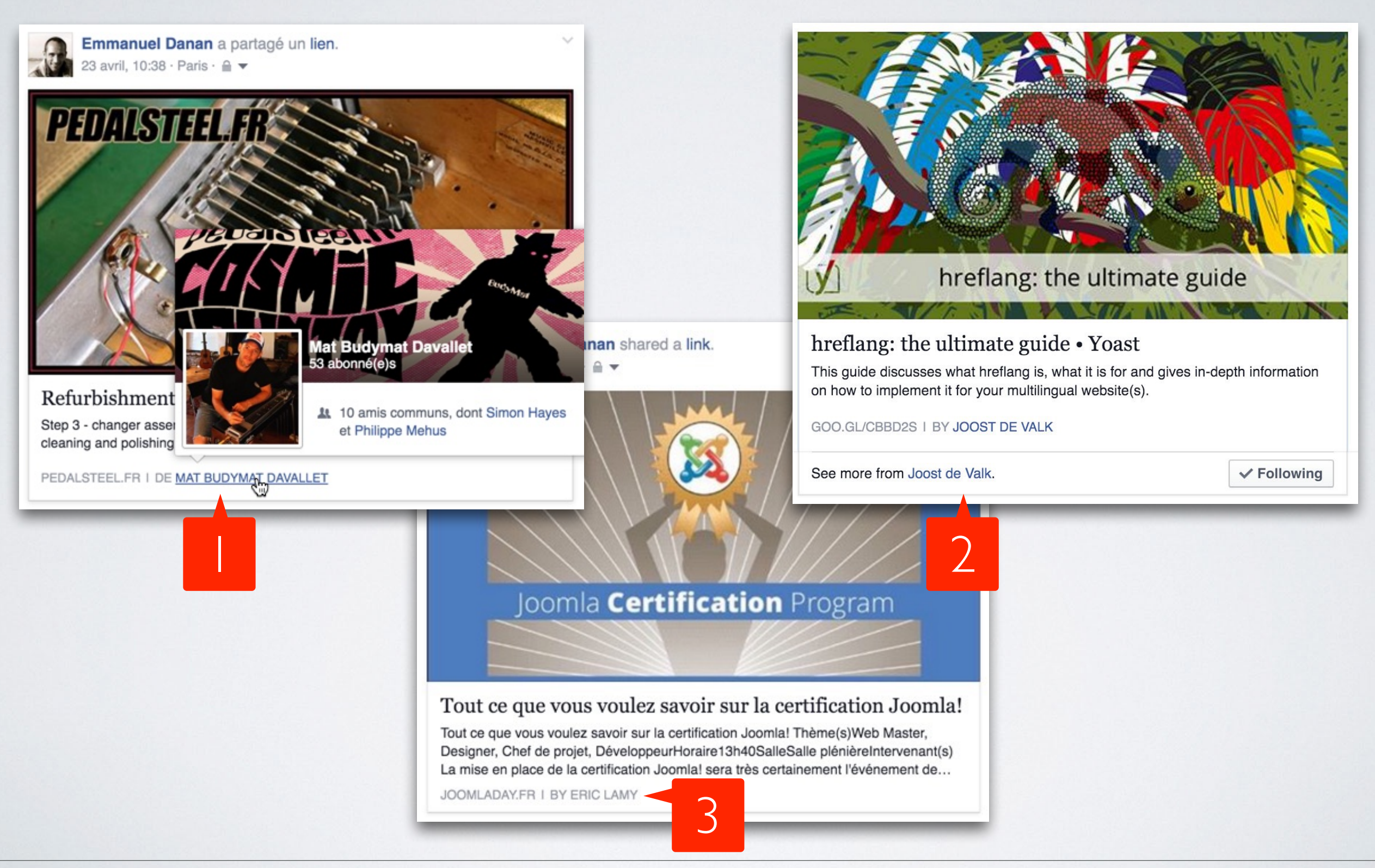

Emmanuel Danan @vistamedia **Accroitre sa visibilité avec le protocole Open Graph 21** 

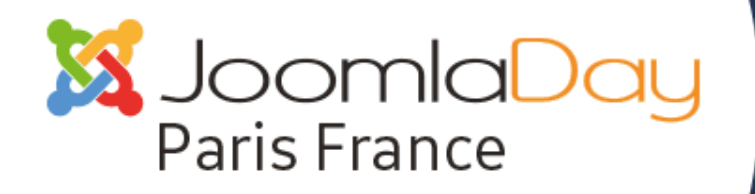

• À PARIS LE 30 AVRIL 2016 • 8

## LES BALISES POTENTIELLEMENT VISIBLES À SÉRIFUSEMENT CONSIDÉRER

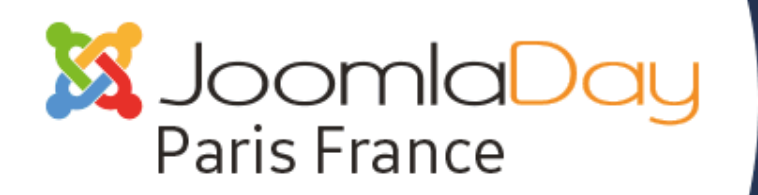

 $\hat{A}$  PARIS LE 30 AVRIL 2016  $\bullet \cdot \cdot \cdot$  $\bullet$ <br> $\bullet$ 

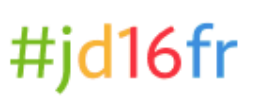

## **article:publisher**

Elle représente l'entité (la page) qui publie l'article. Elle est surtout utile quand la balise article:author contient un utilisateur et non une page.

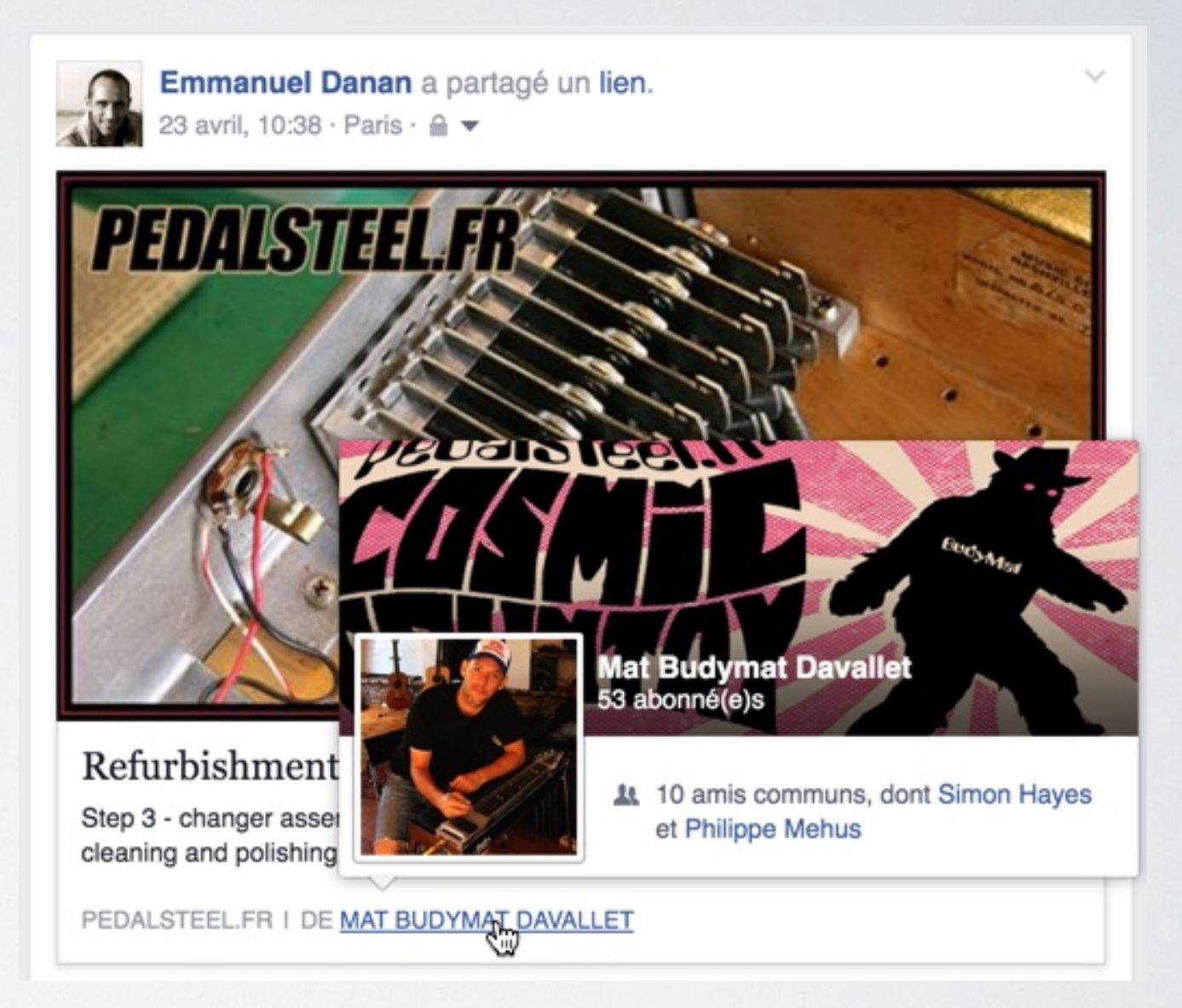

**ON FAMILYON UY MO** 

- <meta property="og:see also" content="http://pedalsteel.fr/index.php/173-articles/913-refurbishment-sho-bud-lloyd-green-mid-70-s-step-5-final-roding" /> 51 <meta property="og:see also" content="http://pedalsteel.fr/index.php/173-articles/912-refurbishment-sho-bud-lloyd-green-mid-70-s-step-4-new-vertical-lever" /> 52
- 53 <meta property="og:see also" content="http://pedalsteel.fr/index.php/173-articles/910-refurbishment-sho-bud-lloyd-green-mid-70-s-step-2-polishing" /> 54 stee odtartrere specifice meda
- <meta property="article:author" content="https://www.facebook.com/mat.budymat" /> 55
- <meta property="article:publisher" content="https://www.facebook.com/pedalsteel.fr" />
- $\text{Time}$ " content="2016-04-09T13:50:09+0200" />
- <meta property="article:published time" content="2015-03-10T20:24:03+0100" /> 58
- <meta property="article:section" content="Articles" /> 59
- <!-- Facebook specific -->

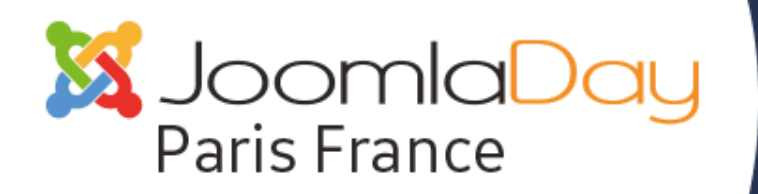

#### À PARIS LE 30 AVRIL 2016 • 1  $\bullet$ <br> $\bullet$

 $\bigcap$ 

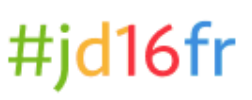

## og:see\_also

Cette balise sert en théorie a piloter les "related links" mais ce n'est pas une science exacte. Cependant, ca ne mange pas de pain d'essayer...

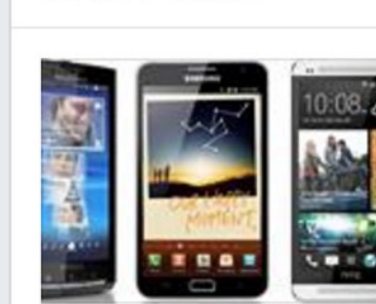

**RELATED LINKS** 

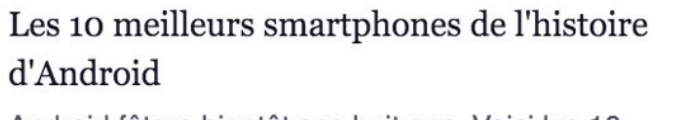

Android fêtera bientôt ses huit ans. Voici les 10 meilleurs smartphones sortis sous l'OS de Google...

PHONANDROID.COM · 583 SHARES

Share Save

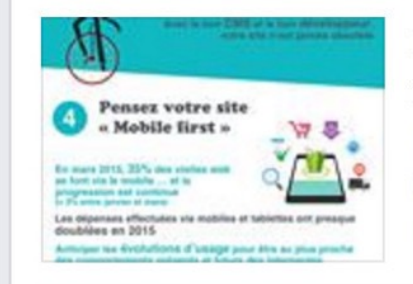

Infographie : comment concevoir un site internet pour le faire durer dans le temps Pour que votre site perdure dans le temps, il est

indispensable de bien le concevoir. Voici les étapes... INFO.ZUMAPARIS.COM · 6 SHARES

Share Save

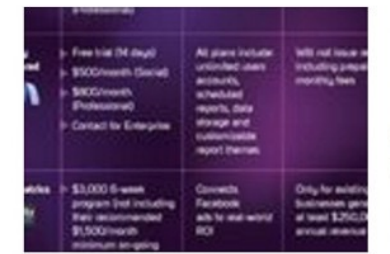

#### 16 outils de community management à tester -@EAlchimie

#infographie 16 outils de Community Management à tester via @EAlchimie #RéseauxSociaux

PINTEREST.COM · 5 SHARES

Share Save

- <meta property="og:image:width" content="1200" />
- <meta property="og:image:height" content="627" /> 49
- 50 <meta\_property="og:image:type"\_content="image/jpeg" />

<meta property="og:see also" content="http://pedalsteel.fr/index.php/173-articles/913-refurbishment-sho-bud-lloyd-green-mid-70-s-step-5-final-roding" /> 51 <meta property="og:see also" concent="http://pedalsteel.fr/index.php/173-articles/912-refurbishment-sho-bud-lloyd-green-mid-70-s-step-4-new-vertical-lever" /> 52 <meta property="og:see also" cortent="http://pedalsteel.fr/index.php/173-articles/910-refurbishment-sho-bud-lloyd-green-mid-70-s-step-2-polishing" />

- 53 54
- <meta property="article:author" content="https://www.facebook.com/mat.budymat" /> 55
- <meta property="article:publisher" content="https://www.facebook.com/pedalsteel.fr" /> 56
- <meta property="article:modified time" content="2016-04-09T13:50:09+0200" /> 57
- $\alpha + \nu = 2 + i \alpha$  and ished time" content="2015-03-10720-24-03+0100" />

Emmanuel Danan @vistamedia

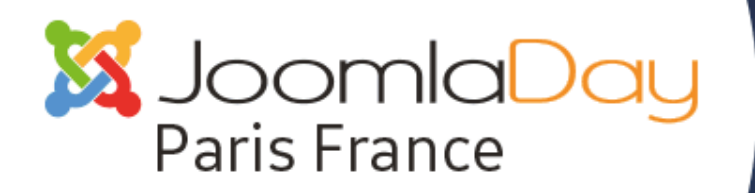

#### $\hat{A}$  PARIS LE 30 AVRIL 2016  $\bullet$  $\bullet$ <br> $\bullet$

## #jd16fi

## article:tag

Cette balise sert aussi en théorie a piloter les "related links" mais ce n'est pas une science exacte. Cependant autant mettre toutes les chances de son côté ;-)

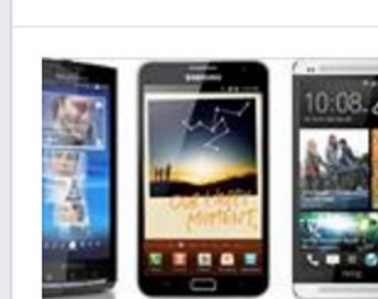

**RELATED LINKS** 

#### Les 10 meilleurs smartphones de l'histoire d'Android

Android fêtera bientôt ses huit ans. Voici les 10 meilleurs smartphones sortis sous l'OS de Google...

PHONANDROID.COM · 583 SHARES

Share Save

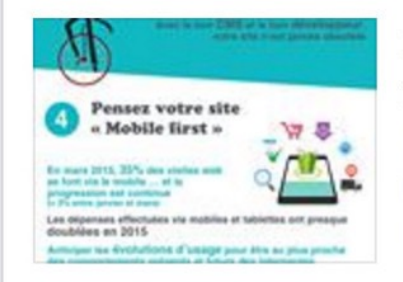

Infographie : comment concevoir un site internet pour le faire durer dans le temps Pour que votre site perdure dans le temps, il est

indispensable de bien le concevoir. Voici les étapes... INFO.ZUMAPARIS.COM · 6 SHARES

Share Save

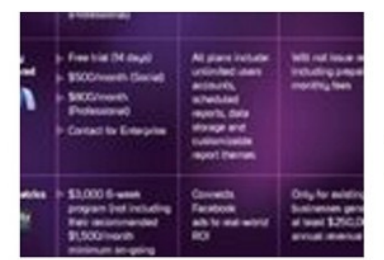

16 outils de community management à tester -@EAlchimie

#infographie 16 outils de Community Management à tester via @EAlchimie #RéseauxSociaux

PINTEREST.COM · 5 SHARES

Share Save

<u>us vivis e publicito.</u> concent - neeps://www.accessova.com/pous 57 <meta property="article:modified time" content="2016-04-09T13:49:58+0200" /> 58 <meta property="article:published\_time" content="2015-03-10T20:24:03+0100" /> 59 rticle:section" content="Articles" /> <meta property="article:tag" content="sho-bud" /> 60 <meta property="article:taq" coltent="pedalsteel" /> 61 <meta property="article:tag" cotent="repair" /> 62 tent="lever" /> <meta property="article:tag"  $cc$ 64 65 <meta property="fb:app\_id" content="607235946090888" /> <meta property="fb:admins" content="1114590141" />

Emmanuel Danan @vistamedia

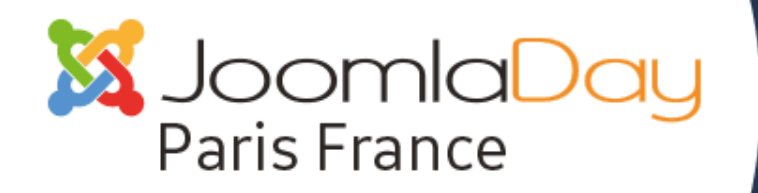

 $\cdot \bullet$  À PARIS LE 30 AVRIL 2016  $\bullet \cdot \bullet$ 

#jd16fr

## **PROMOUVOIR** UN **ARTICLE** AVEC UNE **VIDEO**

*directement lisible dans le flux des réseaux sociaux*

Emmanuel Danan @vistamedia Accroitre sa visibilité avec le protocole Open Graph **26**

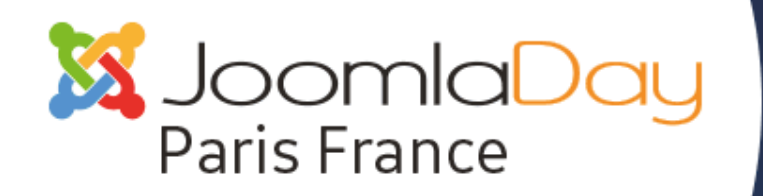

 $\hat{A}$  PARIS LE 30 AVRIL 2016  $\bullet \cdot \cdot \cdot$  $\bullet$ <br> $\bullet$ 

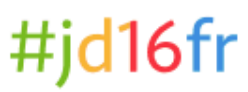

## LE **PRINCIPE**…

Utiliser la bande passante de de **youtube** pour promouvoir votre propre site sur les réseaux sociaux

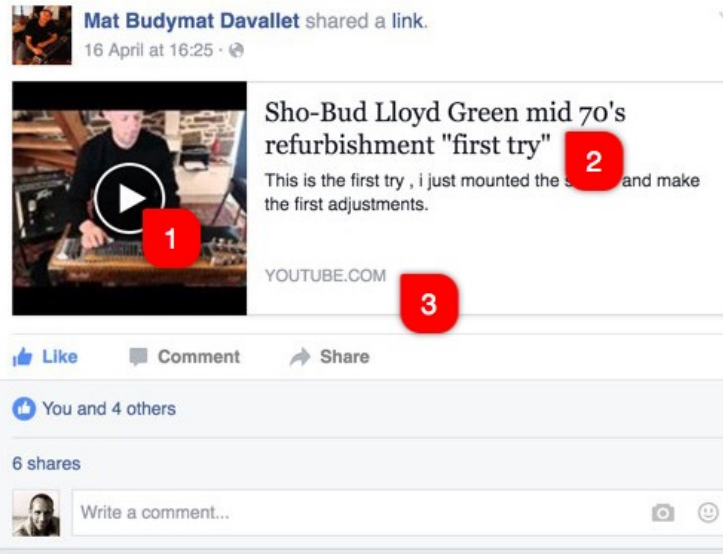

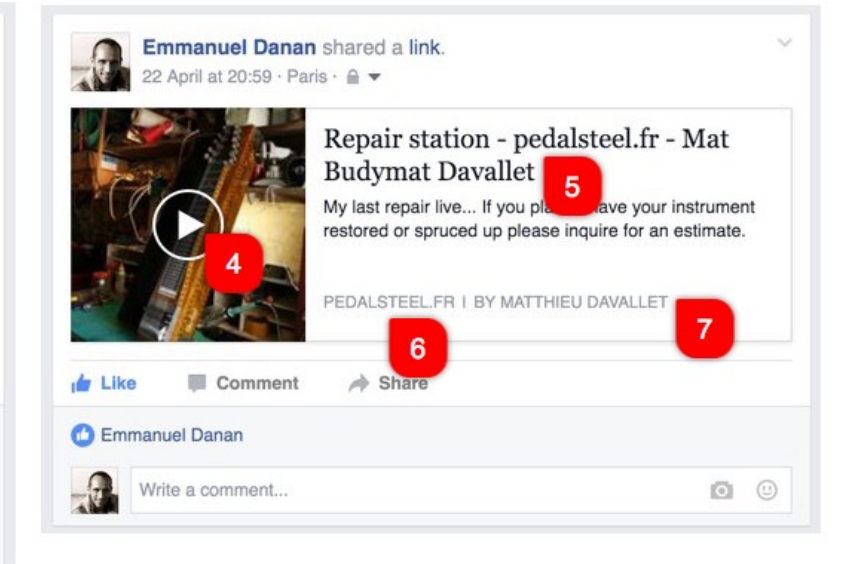

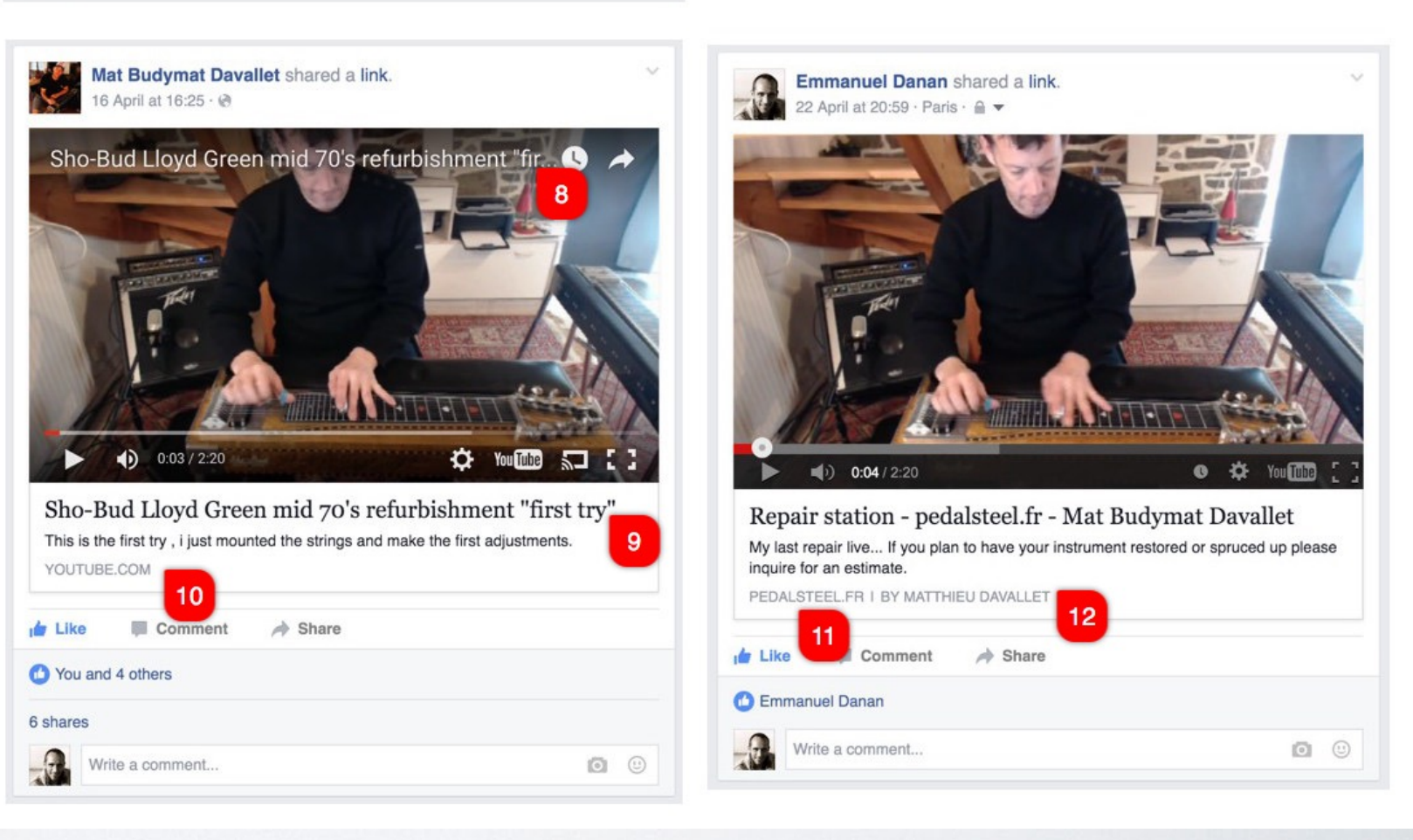

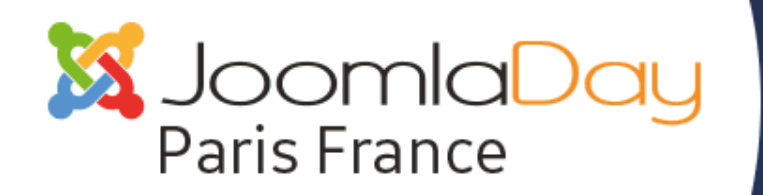

### $\cdot \bullet$  A PARIS LE 30 AVRIL 2016  $\bullet \cdot \bullet$

### #jd16fr

## LE CAS **VIMEO**…

sur Vimeo, même si le lien vers votre site semble fonctionner toute action de clic déclenche la lecture de la vidéo. En revanche sur iOS cela fonctionne.

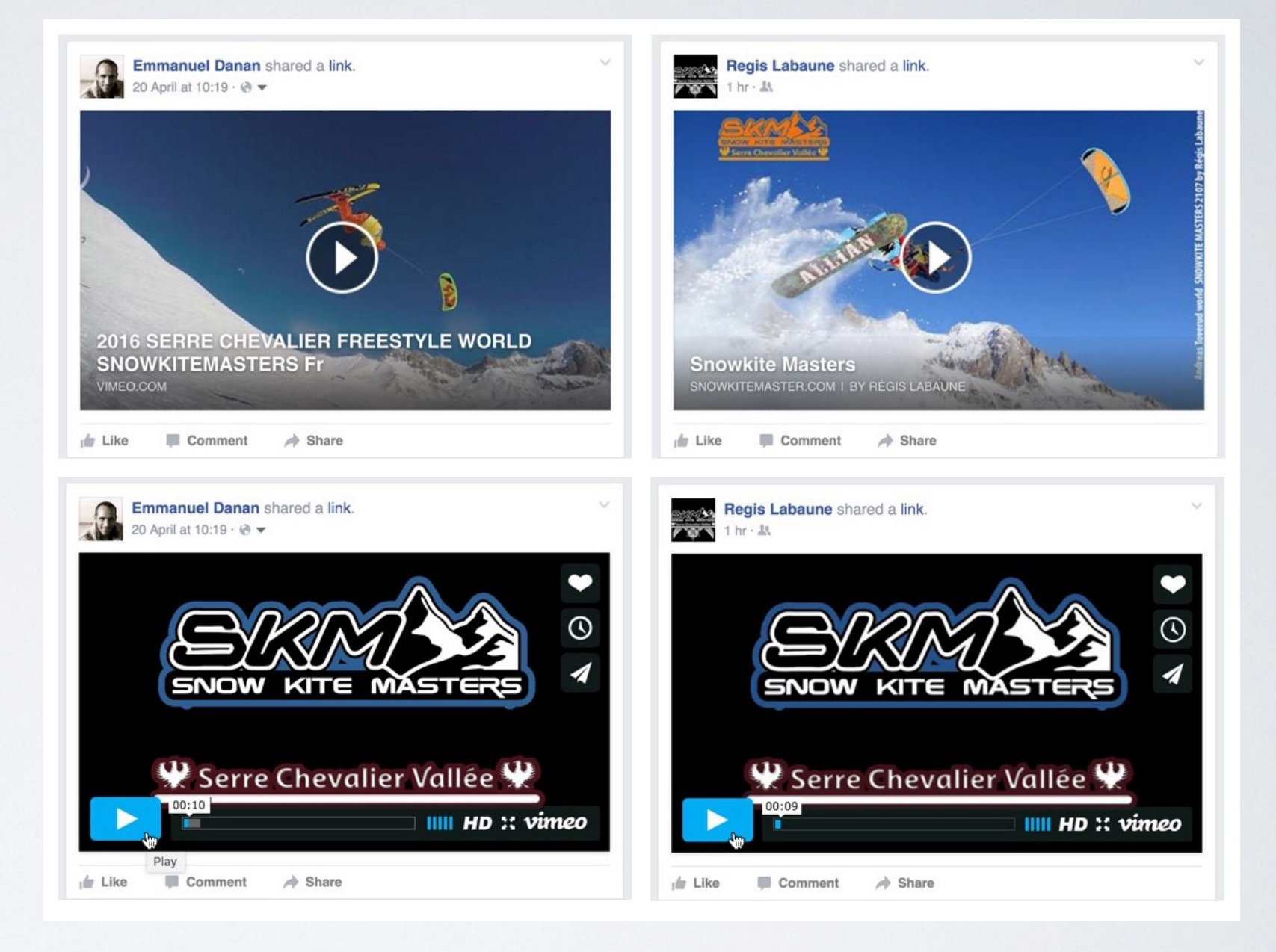

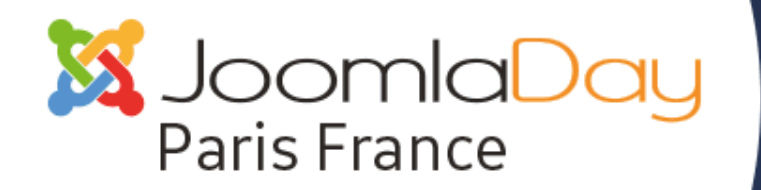

 $\cdot \bullet$  À PARIS LE 30 AVRIL 2016  $\bullet \cdot \bullet$ 

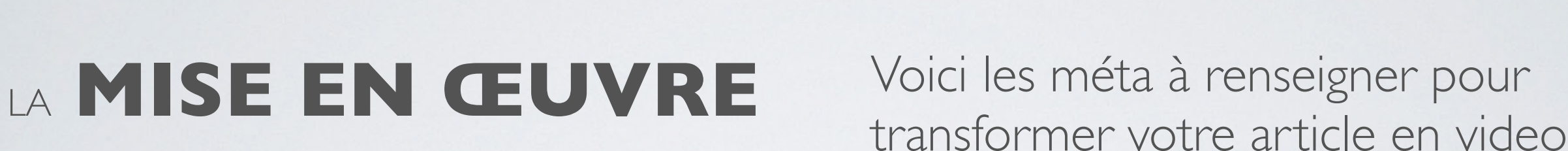

<!-- BOF Socialmeta plugin for Joomla! https://github.com/vistamedia/socialmeta -->  $\leq$  -- og common meta --> <meta property="og:site\_name" content="Pedalsteel\_fr - Mat Davallet - French pedal steel guitarist & audio engineering" /> <meta property="og:type" content="video" /> <meta property="og:url" content="http://pedalsteel.fr/index.php/repair-station" /> <meta property="og:locale" content="en GB" /> <meta property="og:title" content="Repair station - pedalsteel.fr - Mat Budymat Davallet" /> <meta property="og:description" content="My last repair live... If you plan to have your instrument restored or spruced up please inquire for an estimate. Located in France, operating through European area and for overseas special orders." /> <meta property="og:updated time" content="2016-04-28T15:36:48+0200" /> <meta property="og:image" content="http://pedalsteel.fr/images/IMAGES\_SITE/IMAGES\_FACEBOOK/Images\_carres/Repairstation\_carre.jpg" /> <meta property="og:image:width" content="1200" /> <meta property="og:image:height" content="1200" /> stent="image/jpeg" /> <meta property="og:video" content="uttps://www.youtube.com/watch?v=Lf1vUl6To7w" /> <meta property="og:video:secure url content="https://www.youtube.com/v/Lf1vUl6To7w?version=3&amp;autohide=1" /> <meta property="og:video:type" cont nt="application/x-shockwave-flash" /> <meta property="og:video:width" con ent="640" /> <meta property="oq:video:height" content="360" /> wht="http://pedalsteel.fr/index.php/repair-station/173-articles/913-refurbishment-sho-bud-lloyd-green-mid-70-s-step-5-final-roding"/> <meta property="og:see also" content="http://pedalsteel.fr/index.php/repair-station/173-articles/912-refurbishment-sho-bud-lloyd-green-mid-70-s-step-4-new-vertical-lever" /> <meta property="og:see\_also" content="http://pedalsteel.fr/index.php/repair-station/173-articles/911-refurbishment-sho-bud-lloyd-green-mid-70-s-step-3-changer-assembly" /> <!-- Facebook specific --> <meta property="fb:app\_id" content="607235946090888" /> <meta property="fb:admins" content="1114590141" /> <!-- Twitter Specific --> <meta name="twitter:card" content="player" /> <meta name="twitter:site" content="@pedalsteelfr" /> <meta\_name="twitter:player"\_content="https://www.youtube.com/watch?v=Lf1vUl6To7w" /> <meta name="twitter:player:width" content="640" /> <meta name="twitter:player:height" content="360" /> socialmeta prugin for coomla! https://github.com/vistamedia/socialmeta -->

40

 $41$ 

 $42$ 

43  $44$ 

46

 $47$ 

48

49

50 51

52

53

54

56

57

58

60

61 62

63

64

65

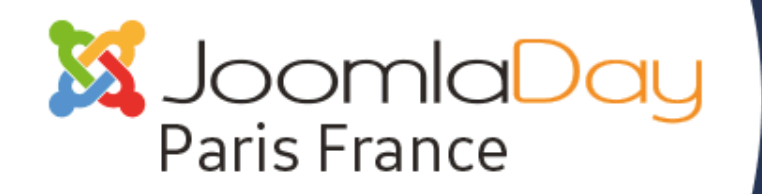

 $\hat{A}$  PARIS LE 30 AVRIL 2016  $\bullet$  $\bullet$ <br> $\bullet$ 

### #jd16fr

## LE BONUS...

Meme si, en terme de SEO à proprement parler, un contenu video n'a pas un meilleur rank qu'un article...

... qui remarque-t'on sur la page de résultats Google?

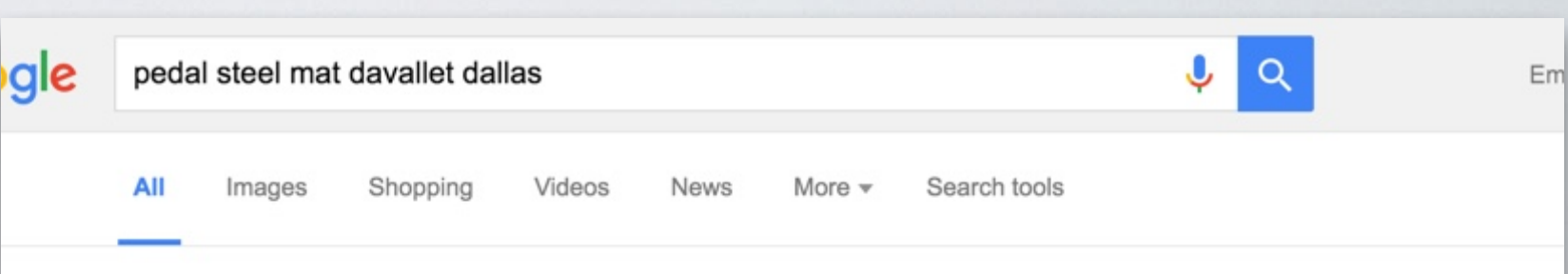

About 93 results (0.45 seconds)

#### Dallas Puppen - New Madrid by Mat Davallet | Free ...

https://soundcloud.com/mat-davallet-pedalsteel/dallas-puppen-new-madrid v Oct 16, 2015 - Stream Dallas Puppen - New Madrid by Mat Davallet from desktop or ... pedalsteel ... some bands with whom I worked as a steel guitar player.

#### Dallas Puppen - Train In Vain by Mat Davallet | Free ...

https://soundcloud.com/mat-davallet-pedalsteel/dallas-puppen-train-in-va... v Oct 16, 2015 - Stream Dallas Puppen - Train In Vain by Mat Davallet from desktop or ... pedalsteel ... some bands with whom I worked as a steel guitar player.

#### **Links - Mat Davallet**

#### pedalsteel.fr/index.php/links ▼

maker of the "The Simulator", a dobro emulating rear neck for pedal steels. Asher Guitars ... Duesenberg's lap steel has palm levers for pedal steel effects.

#### **Contact - Mat Davallet**

#### pedalsteel.fr/index.php/contact v

Mat Davallet - French pedal steel guitarist, audio engineer and pedal steel technician. ... Contact pedalsteel.fr. Contact ... My bandcamp (Dallas puppen).

#### Dallas Puppen - myZikinf

#### https://my.zikinf.com/dallaspuppen v Translate this page

Mat "Speedy" Davallet : Sho-Bud Pedal Steel Guitar. ... Quand les Dallas Puppen descendent de leur véhicule, ce n'est certainement pas d'un cheval ou d'une ...

#### **DALLAS PUPPEN "Train in vain" - YouTube**

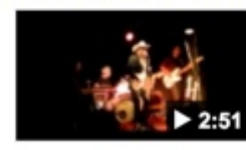

https://www.youtube.com/watch?v=EpgbBfuYSXs Feb 9, 2012 - Uploaded by matdavallet ... "Paloma": guit / vocals -Mickael Cointepas: bass / backing vocals -Paul Dufayet De La Tour: drums -Mat ...

**DURBELL** 

Emmanuel Danan @vistamedia

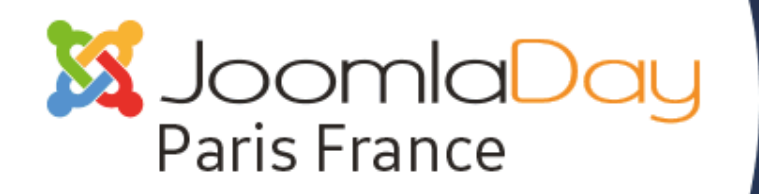

 $\cdot \bullet$  À PARIS LE 30 AVRIL 2016  $\bullet \cdot \cdot \cdot$ 

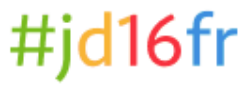

## VOUS VOULEZ **TESTER?…**

Partagez ces liens sur votre mur Facebook

### **Joomla!/Youtube**  <http://pedalsteel.fr/index.php/repair-station>

**Joomla!/Vimeo**  <http://www.snowkitemaster.com/>

N'hésitez pas ça fera de la pub à mes amis ;-)

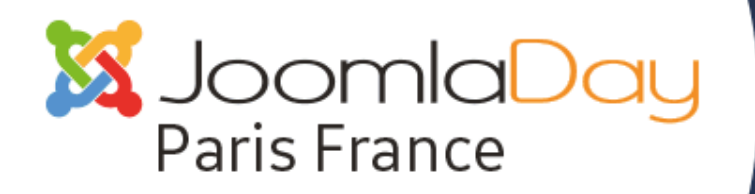

 $\cdot \bullet$  À PARIS LE 30 AVRIL 2016  $\bullet \cdot \cdot \cdot$ 

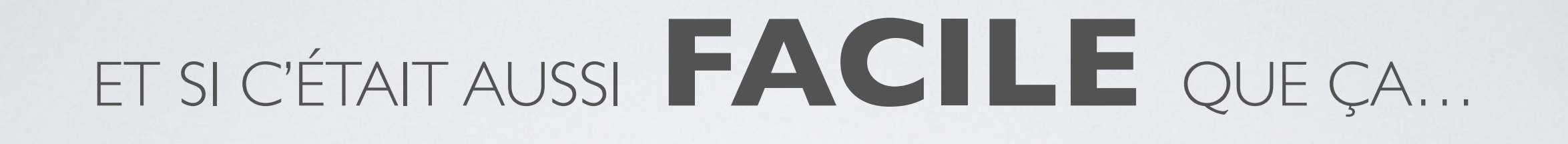

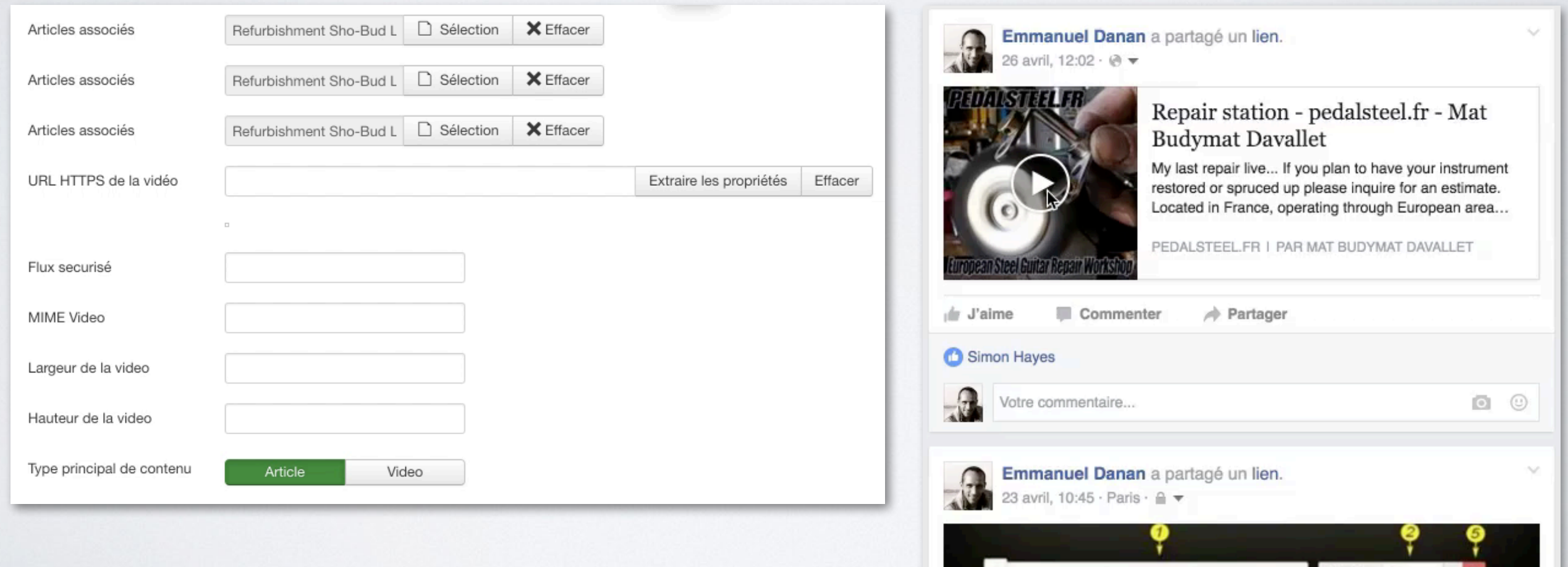

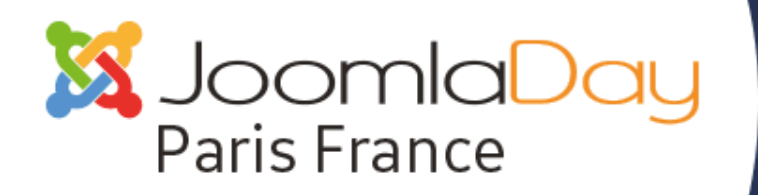

 $\cdot \bullet$  À PARIS LE 30 AVRIL 2016  $\bullet \cdot \cdot \cdot$ 

## LAISSER MOI VOUS PRESENTER **SOCIALMETA**

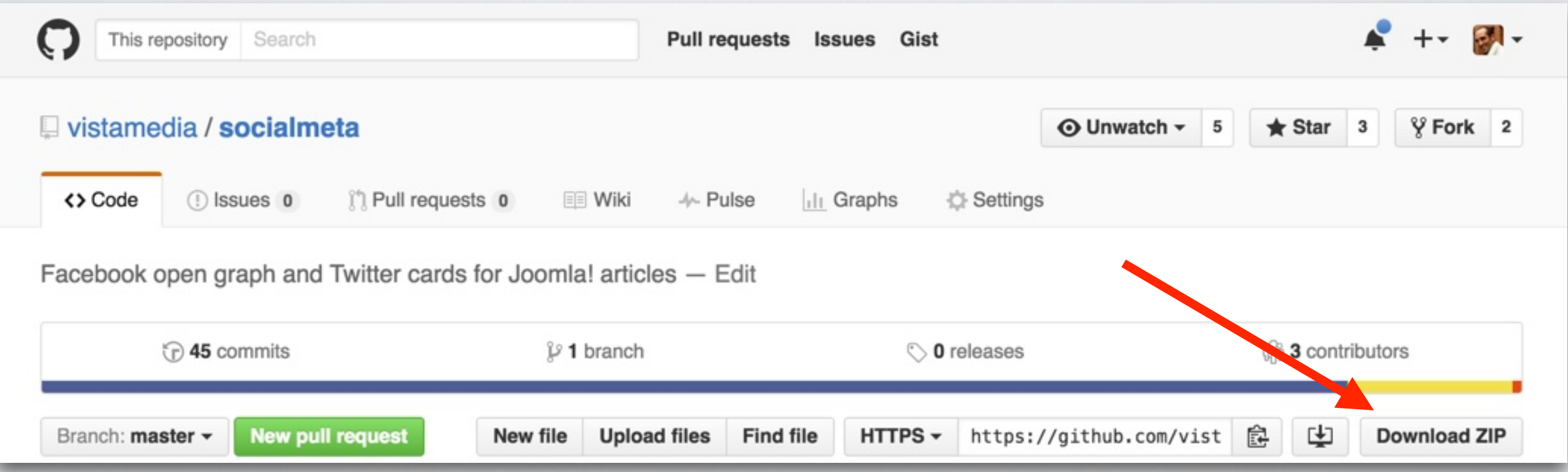

## <https://github.com/vistamedia/socialmeta>

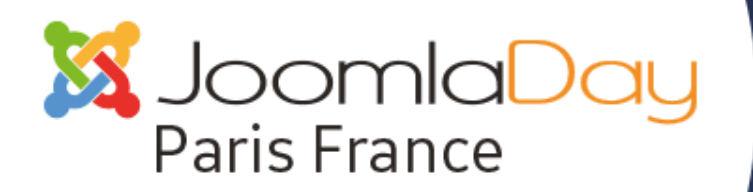

#### À PARIS LE 30 AVRIL 2016 • 1  $\cdot$   $\bullet$

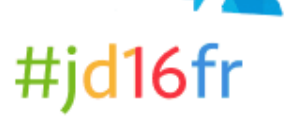

#### Système Utilisateurs Menus Contenu Composants Extensions Aide Plug-ins : Système - Socialmeta Enregistrer & Fermer **8** Fermer Enregistrer Plug-in Paramètres avancés Système - Socialmeta system / socialmeta Vous permet de configurer correctement le partage de contenu sur Facebook, Twitter et autres réseaux sociaux. Vous pouvez choisir l'image, le titre et la description en créant des métas pour Open Graph. Des informations utiles, que vous devriez lire Tout d'abord, les Recommandations en matière de partage pour les sites web et les applications mobiles de Facebook. Utilisez le Débogueur d'objet Open Graph Facebook pour vérifier vos pages et mettre vos images en cache. Pour plus d'informations sur le protocole Open Graph, veuillez consulter ogp.me × Sélectionner Image du site par défaut images/faceboo 田 ID de l'application Facebook 607235946090888 ID de l'Admin 1114590141 URL du profil Facebook https://www.facebook.com/mat.buo URL de la page Facebook https://www.facebook.com/pedalst-@pseudo Twitter @pedalsteelfr Limite du titre 68 Limite de la description 200

## CONFIGURATION

### Seuls 3 paramètres sont recommandés

- une image par défaut
- l'URL du profil Facebook
- le pseudo

Application ID et Admin ID servent pour pouvoir accéder aux mesures de Facebook insights https://developers.facebook.com/ [docs/sharing/best-practices#learn](https://developers.facebook.com/docs/sharing/best-practices#learn) mais ne sont pas obligatoire

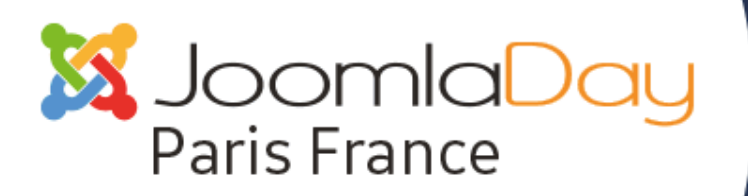

#### A PARIS LE 30 AVRIL 2016 . A  $\bullet$ <br> $\bullet$

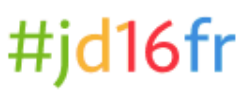

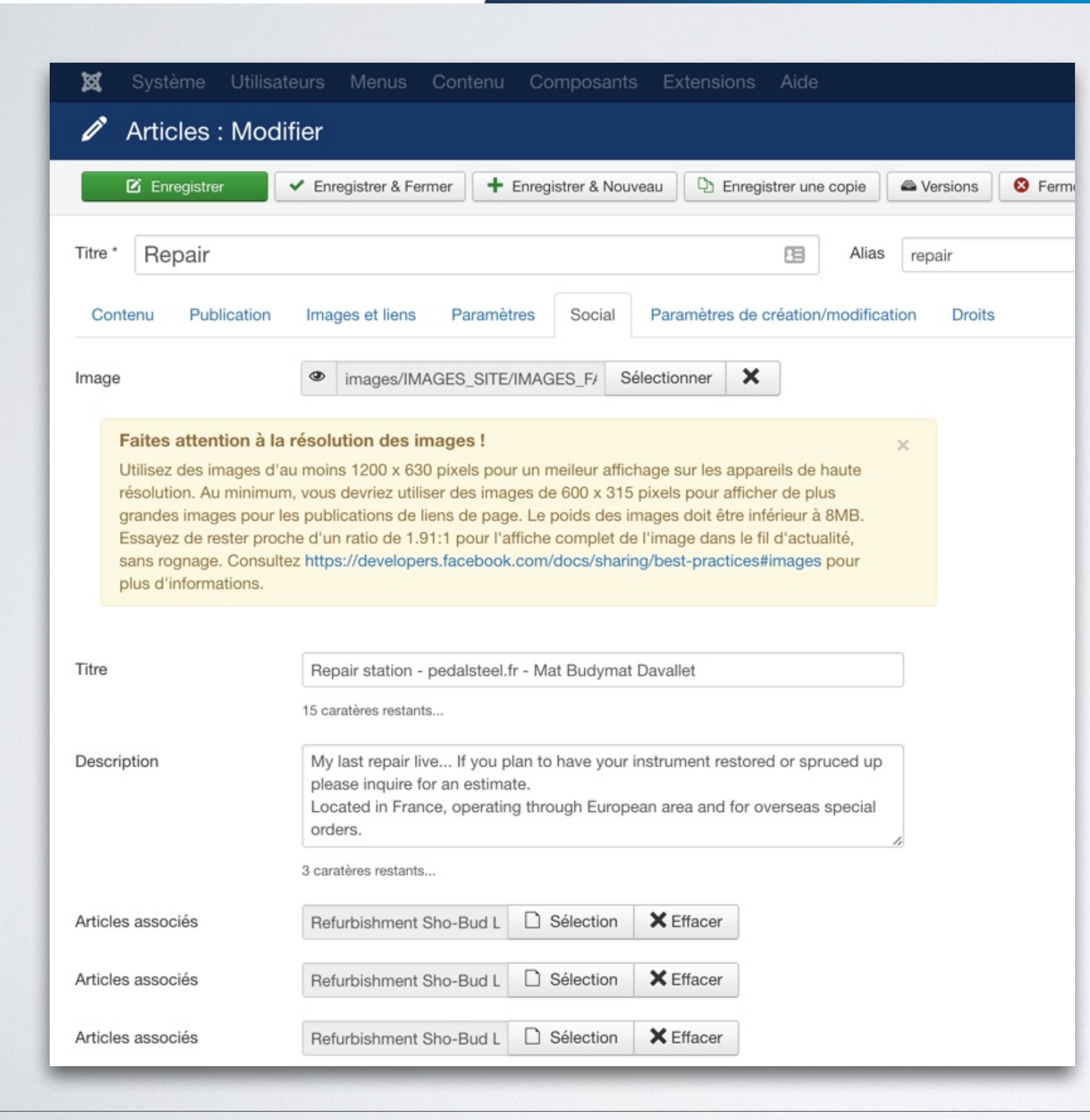

## UTILISATION

ben... ... remplir les champs ;)

Emmanuel Danan @vistamedia

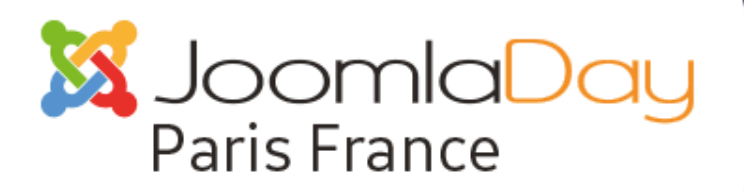

### $\cdot \bullet$  À PARIS LE 30 AVRIL 2016  $\bullet \cdot \cdot \cdot$

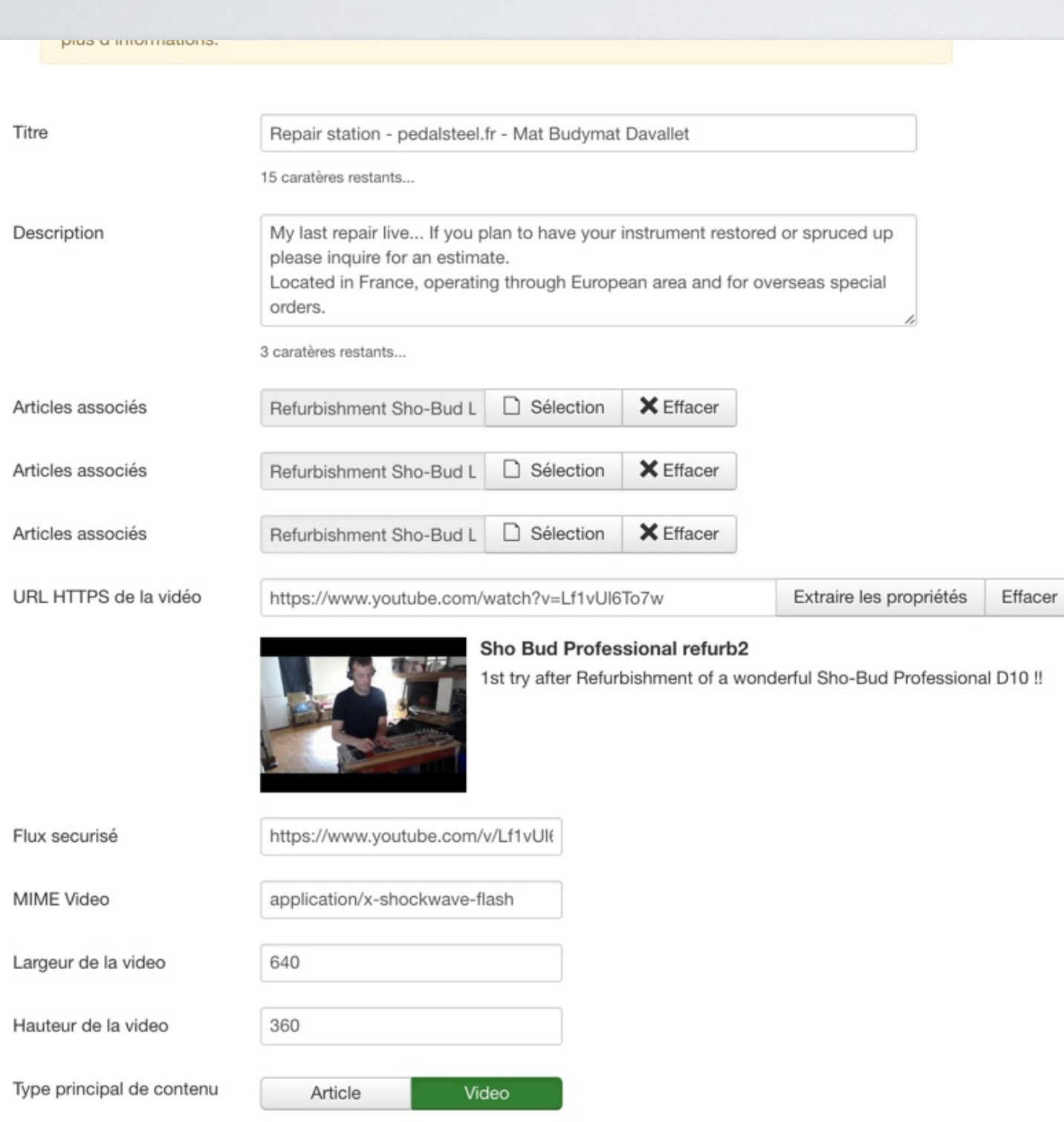

## UTILISATION (SUITE)

#jd16fr

ben... ... remplir les champs ;)

Notez que Dailymotion ne fonctionne pas... (pour des raisons obscures ils ont leur propre nomenclature de méta)

#### Emmanuel Danan @vistamedia

#### Accroitre sa visibilité avec le protocole Open Graph 36

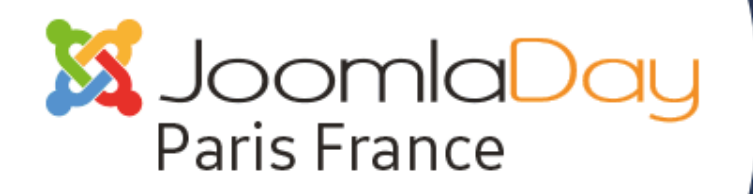

 $\cdot \bullet$  À PARIS LE 30 AVRIL 2016  $\bullet \cdot \cdot \cdot$ 

## ATTENTION! QUAND VOUS EFFECTUEZ DES MODIFICATIONS PENSEZ À

Accroitre sa visibilité avec le protocole Open Graph 37

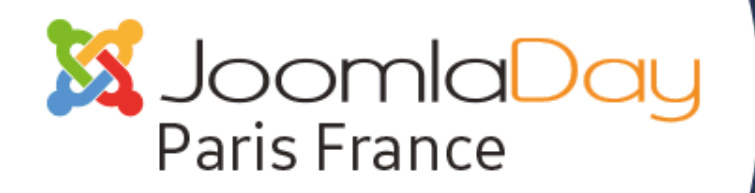

 $\cdot \bullet$  À PARIS LE 30 AVRIL 2016  $\bullet \cdot \cdot \cdot$ 

#jd16fr

## ... TESTER SES PAGES FT PURGER LE CACHE DE FACEBOOK

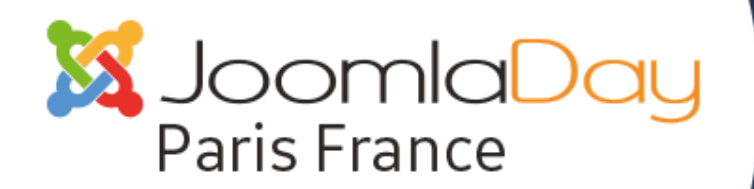

### $\cdot \bullet$  À PARIS LE 30 AVRIL 2016  $\bullet \cdot \cdot \cdot$

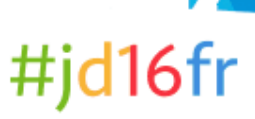

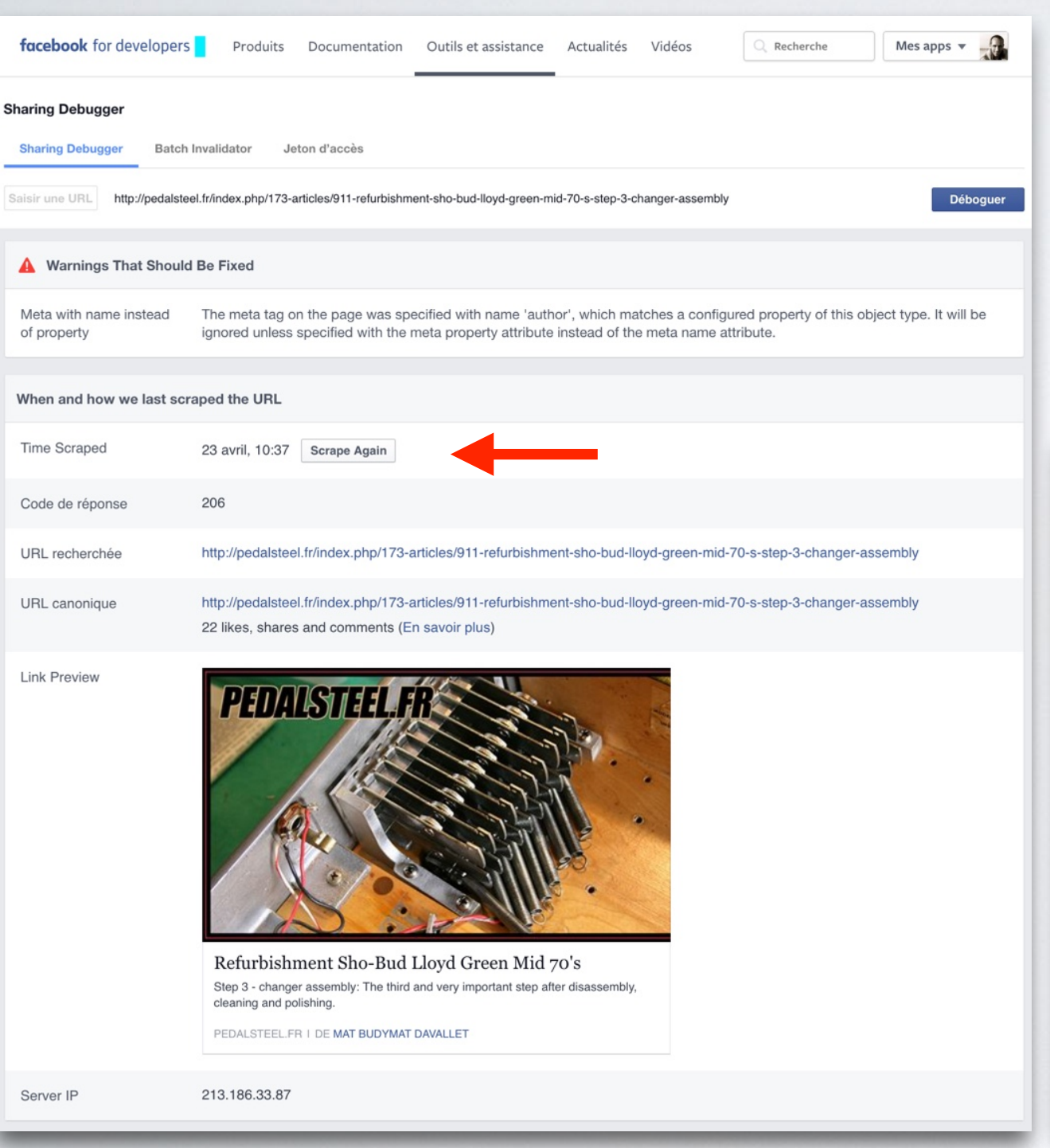

## SHARING DEBUGGER

<https://developers.facebook.com/tools/debug/>

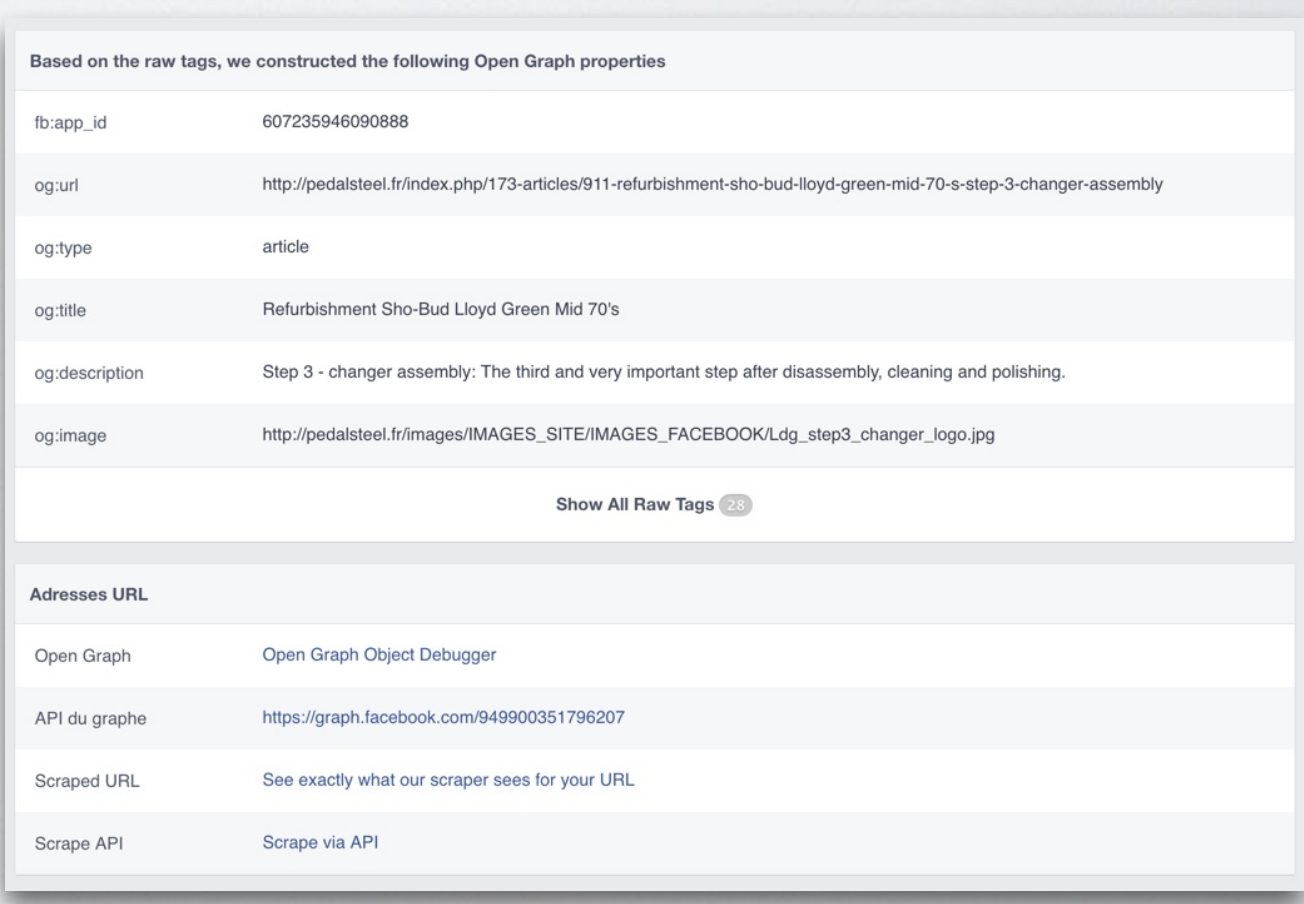

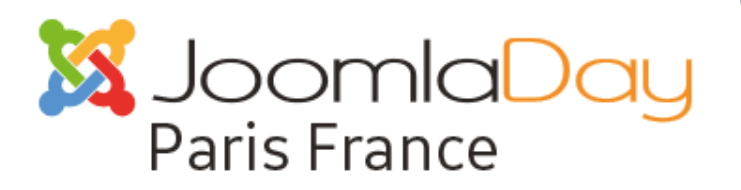

#### À PARIS LE 30 AVRIL 2016 ··  $\bullet$ <br> $\bullet$

### #jd16fr

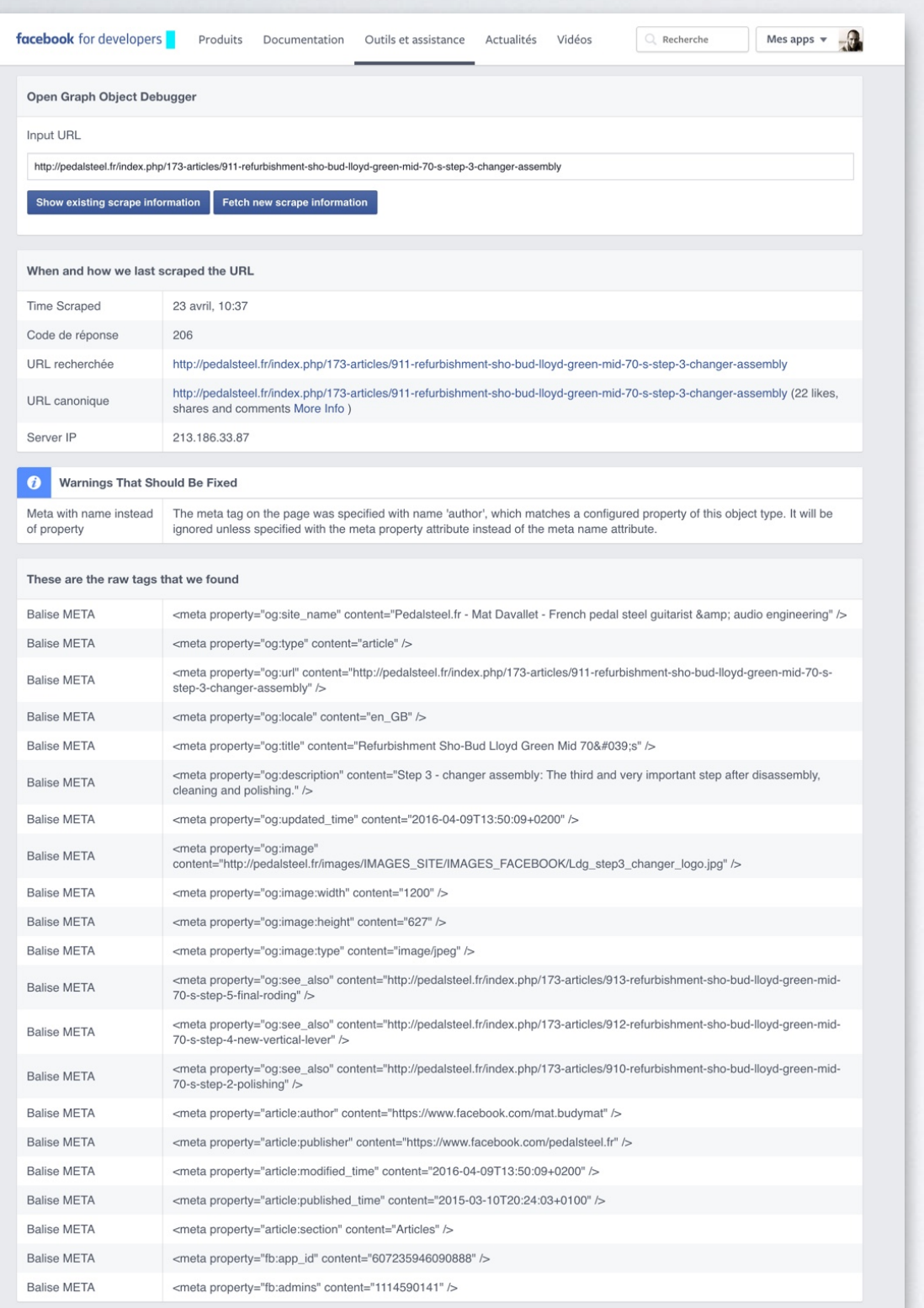

#### <https://developers.facebook.com/tools/debug/og/object/>

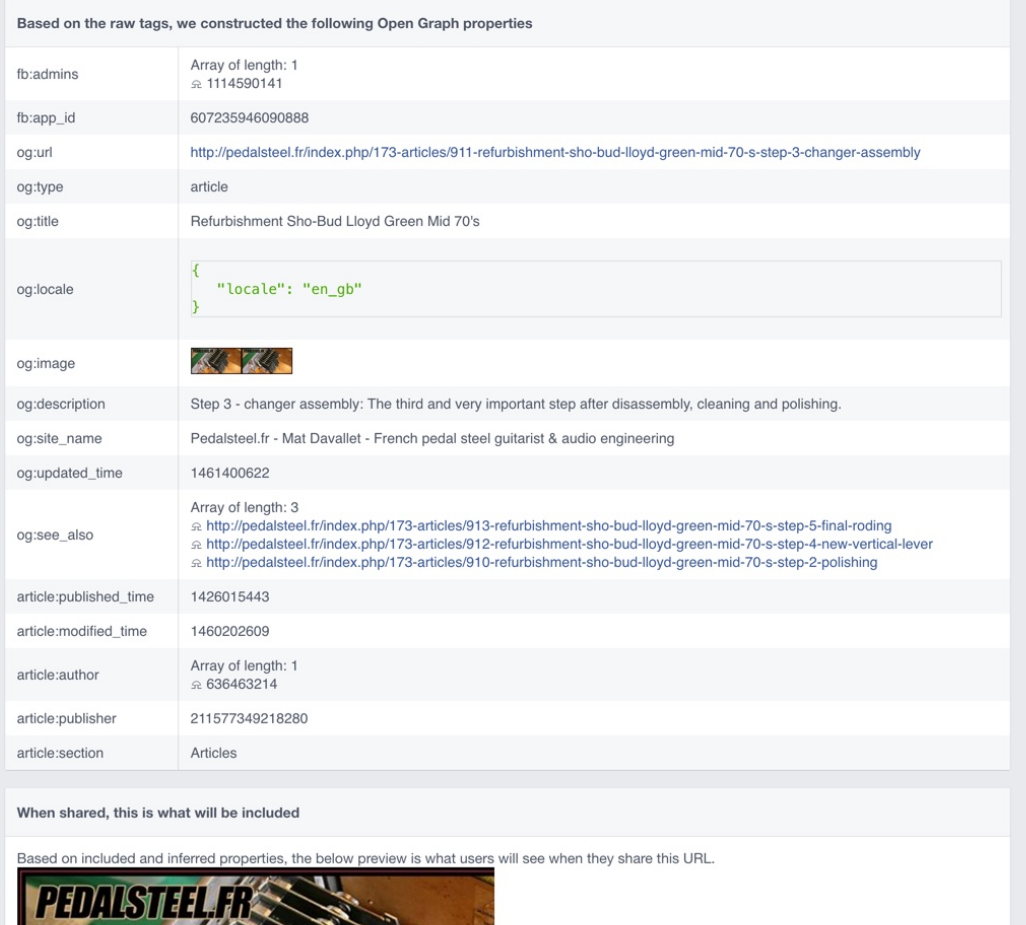

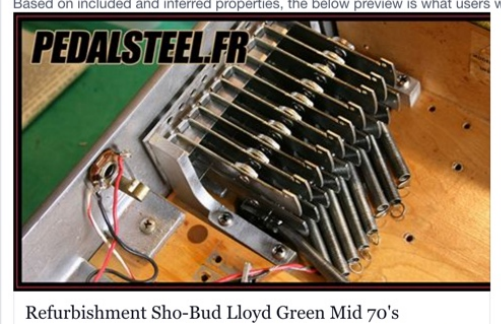

Step 3 - changer assembly: The third and very important step after discleaning and polishing

PEDALSTEEL.FR | DE MAT BUDYMAT DAVALLET See this in the share dialog

URLs

Graph API https://graph.facebook.com/949900351796207 **Scraped URL** See exactly what our scraper sees for your URL

#### Emmanuel Danan @vistamedia Accroitre sa visibilité avec le protocole Open Graph **40**

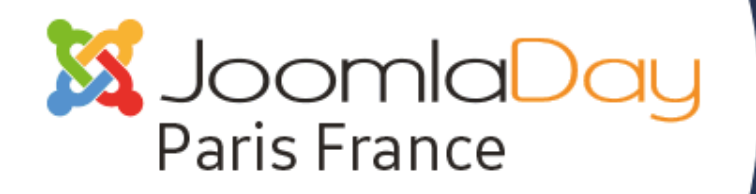

• À PARIS LE 30 AVRIL 2016 • · ※

#jd16fr

## **VALIDER** SES TWITTER **CARDS**

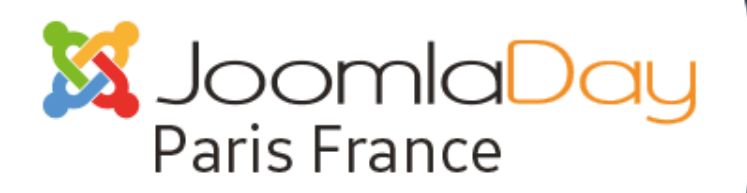

#### $\hat{A}$  PARIS LE 30 AVRIL 2016  $\bullet \bullet$  $\bullet$ <br> $\bullet$

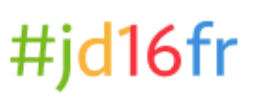

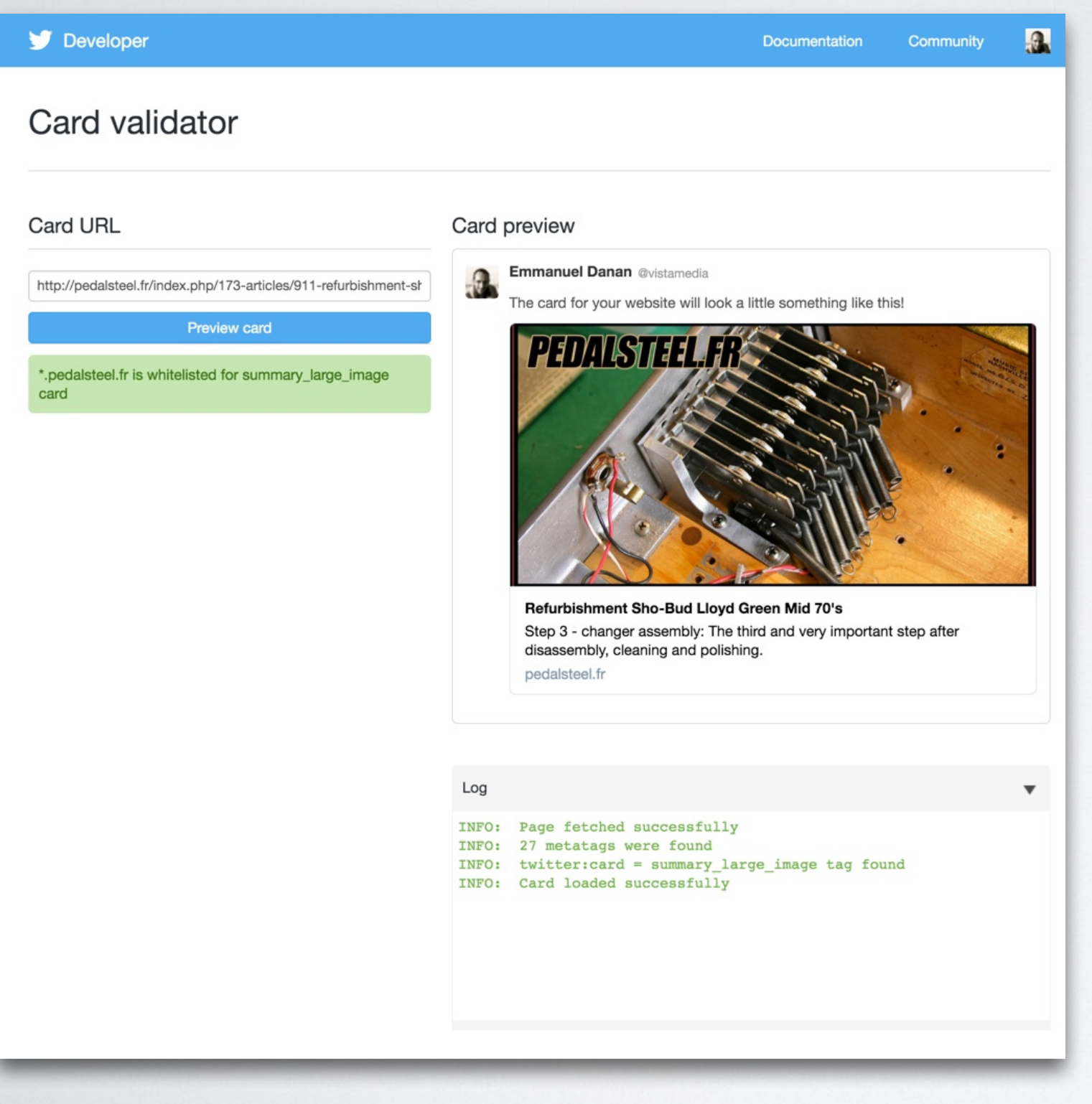

### CARD VALIDATOR

#### <https://cards-dev.twitter.com/validator>

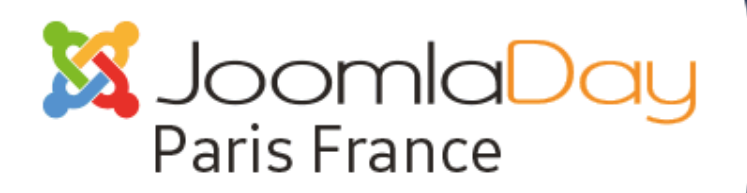

#### $\hat{A}$  PARIS LE 30 AVRIL 2016  $\bullet \bullet$  $\bullet$ <br> $\bullet$

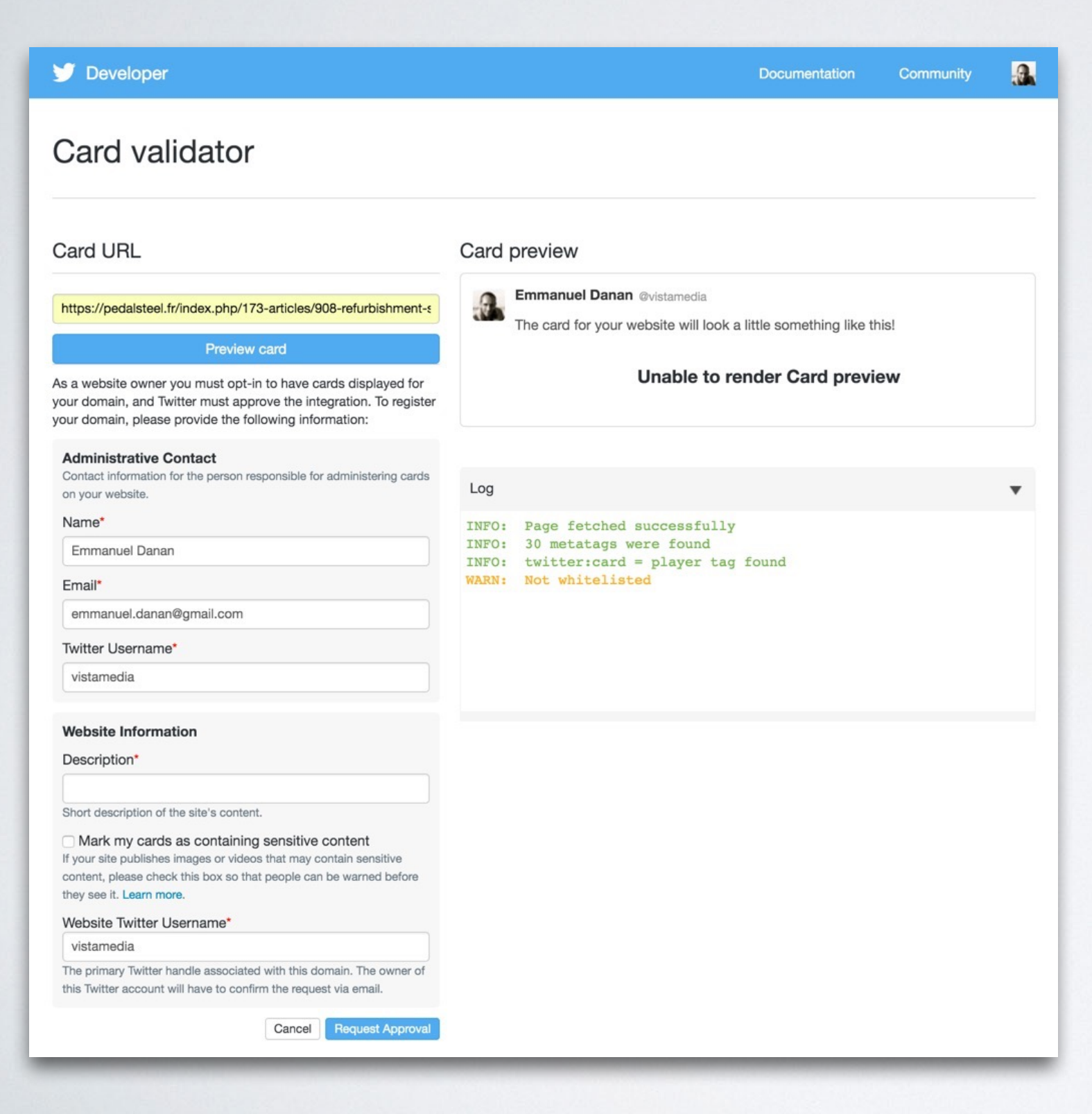

## LE CAS PARTICULIER DES VIDEOS

#jd16fr

## Vous devez… "montrer patte blanche"

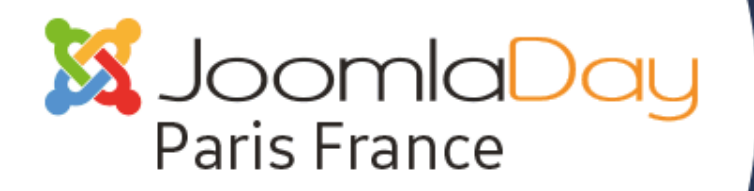

 $\cdot \bullet$  A PARIS LE 30 AVRIL 2016  $\bullet \cdot \cdot \cdot$ 

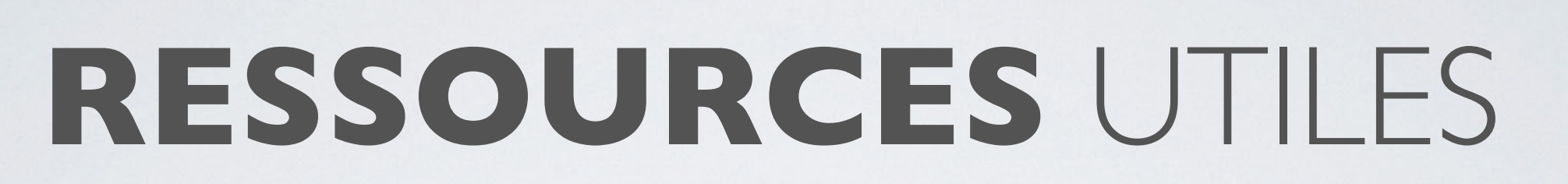

#### **Useful ressources**

#### **Official documents and recommendations** The open graph protocol Sharing Best Practices for Websites & Mobile Apps The article object **Twitter cards official documentation**

**Testing tools** Open Graph Object debugger **Twitter Card Validator** 

#### **General articles**

What You Need to Know About Open Graph Meta Tags for Total Facebook and Twitter Mastery Increase your Social Impact with OpenGraph - Related Articles Some meta templates New Open Graph tags for media publishers Using Author Tags with Facebook Story Previews 7 Common Meta Tag Mistakes That Publishers Make Social Metadata: More Important than You Think Facebook is King, Other Networks Fight for Scraps

#### Articles about video tags and strategy

How to implement opengraph for video Video SEO - basics, essentials & best practises How Video Marketing Creates Immediate SEO Results Setting Videos not Hosted on Brightcove to Play within Facebook

Less interesting but still some information to grab Social Meta Tags for Google, Twitter and Facebook

Facebook Open Graph Meta Tags Tutorial Social Media Tags: 11 Most Important Facebook Meta Tags

### https://github.com/vistamedia/socialmeta#useful-ressources

Emmanuel Danan @vistamedia

**ONE**